<span id="page-0-0"></span>**UNIVERSITY OF OSLO Department of Informatics**

## **CloudML**

A DSL for model-based realization of applications in the cloud

Master thesis

## Eirik Brandtzæg

**Spring 2012**

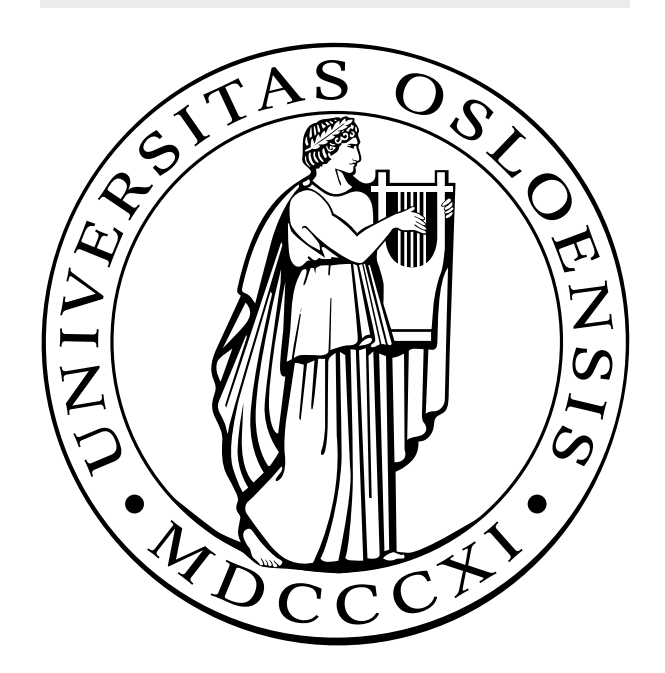

# CloudML

Eirik Brandtzæg

Spring 2012

#### Abstract

Cloud Computing offers a vast amount of resources, available for end users on a pay-as-you-go basis. The opportunity to choose between several cloud providers is alluded by complexity of cloud solution heterogeneity. Challenges with cloud deployment and resource provisioning are identified in this thesis through experiments, performing full cloud deployments with tools offered by cloud providers. To tackle these challenges a model-based language (named CloudML), is purposed to effectively tackle these challenges through abstraction. This language is supported by an engine able to provision nodes in *"the cloud"*. Topologies for these nodes are defined through lexical templates. The engine supports 24 cloud providers, through software reuse, by leveraging an existing library. Sufficient metadata for provisioned instances are provided through *models@run.time* approach. The engine is implemented and experiments have been conducted towards provisioning on two of the major cloud providers, Amazon and Rackspace. These experiments are used to validate the effort of this thesis. Perspectives and future visions of CloudML are expressed in the end of this thesis. This work is integrated as a part of the REMICS project.

# **Contents**

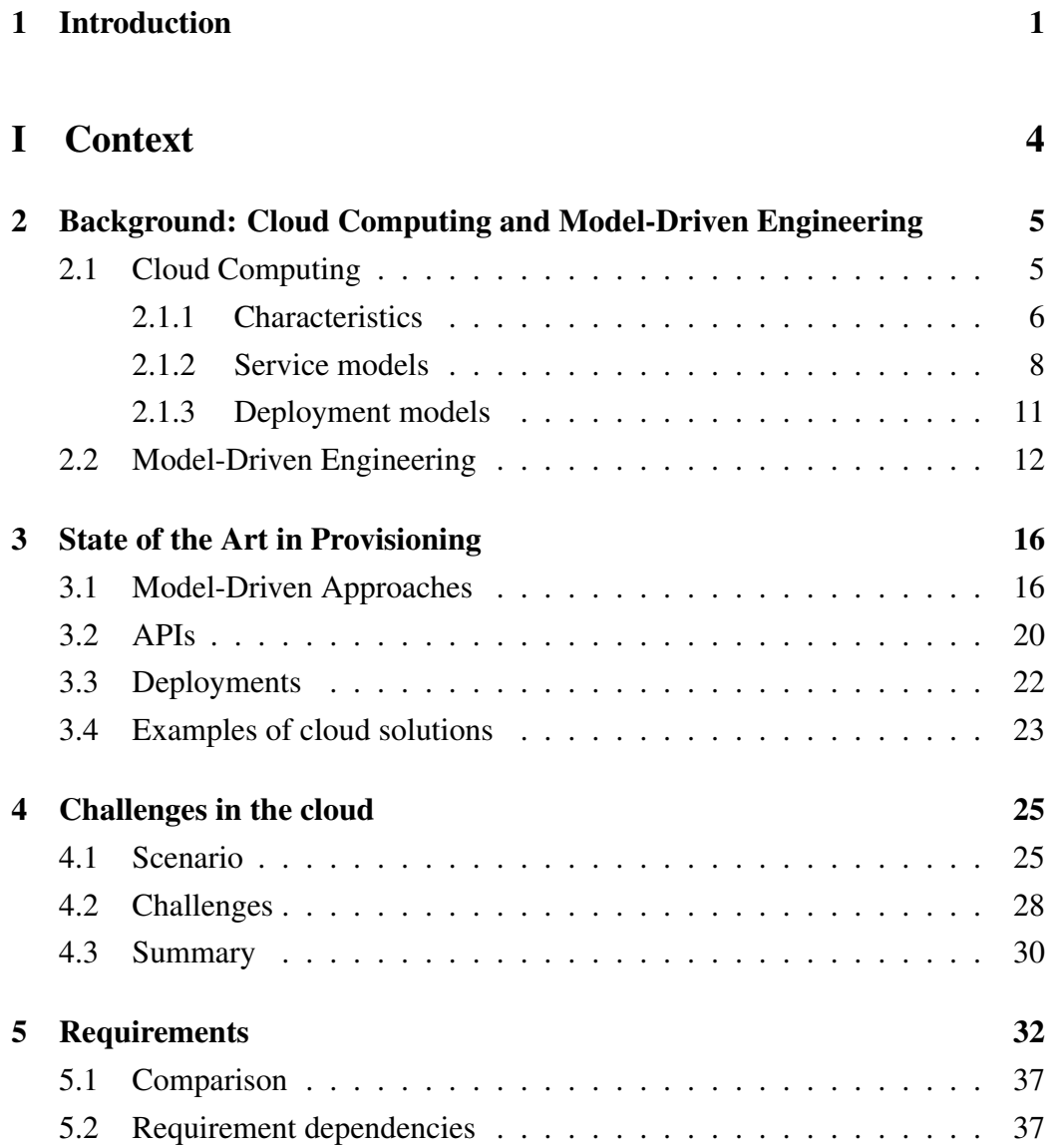

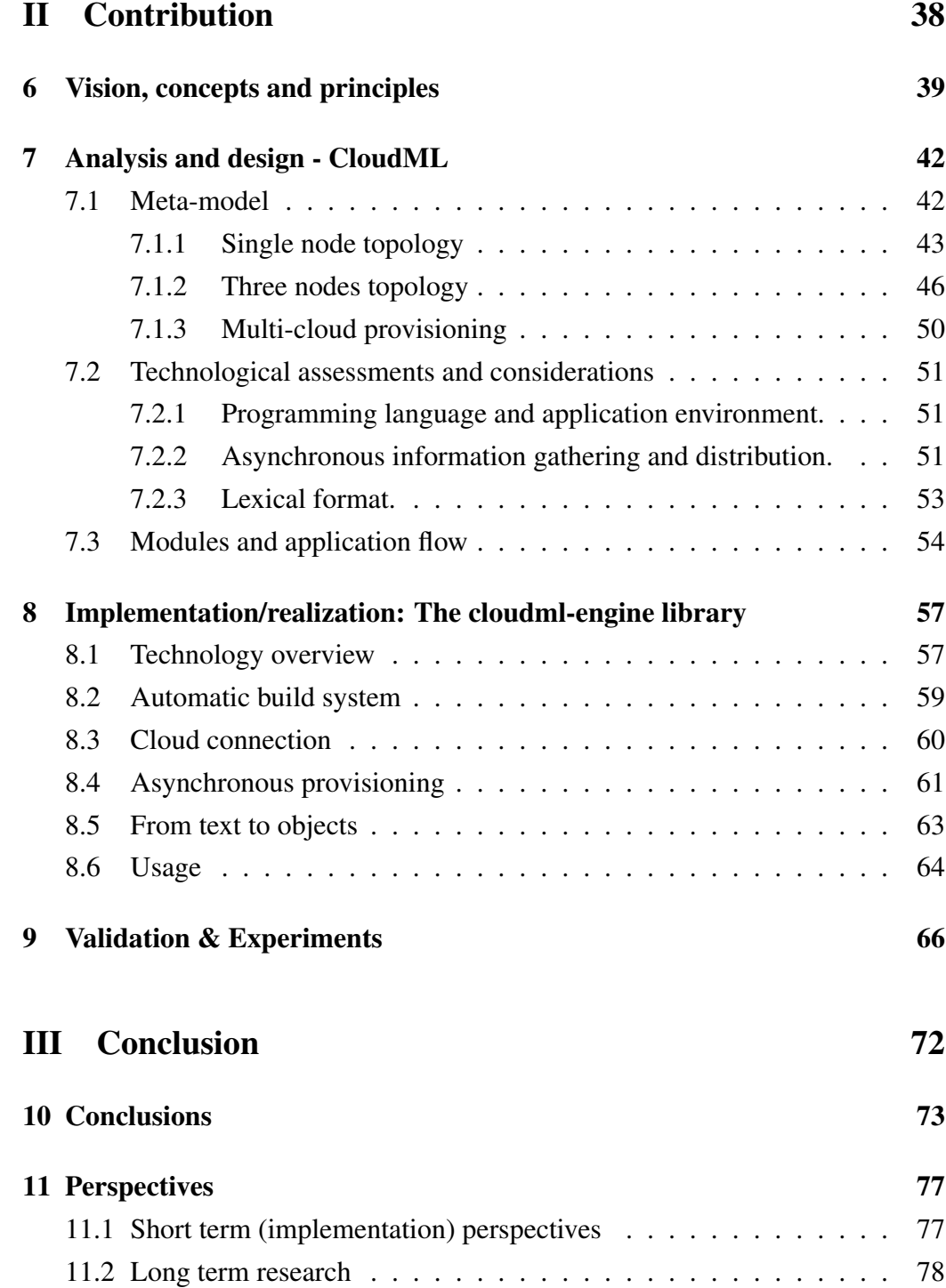

# List of Figures

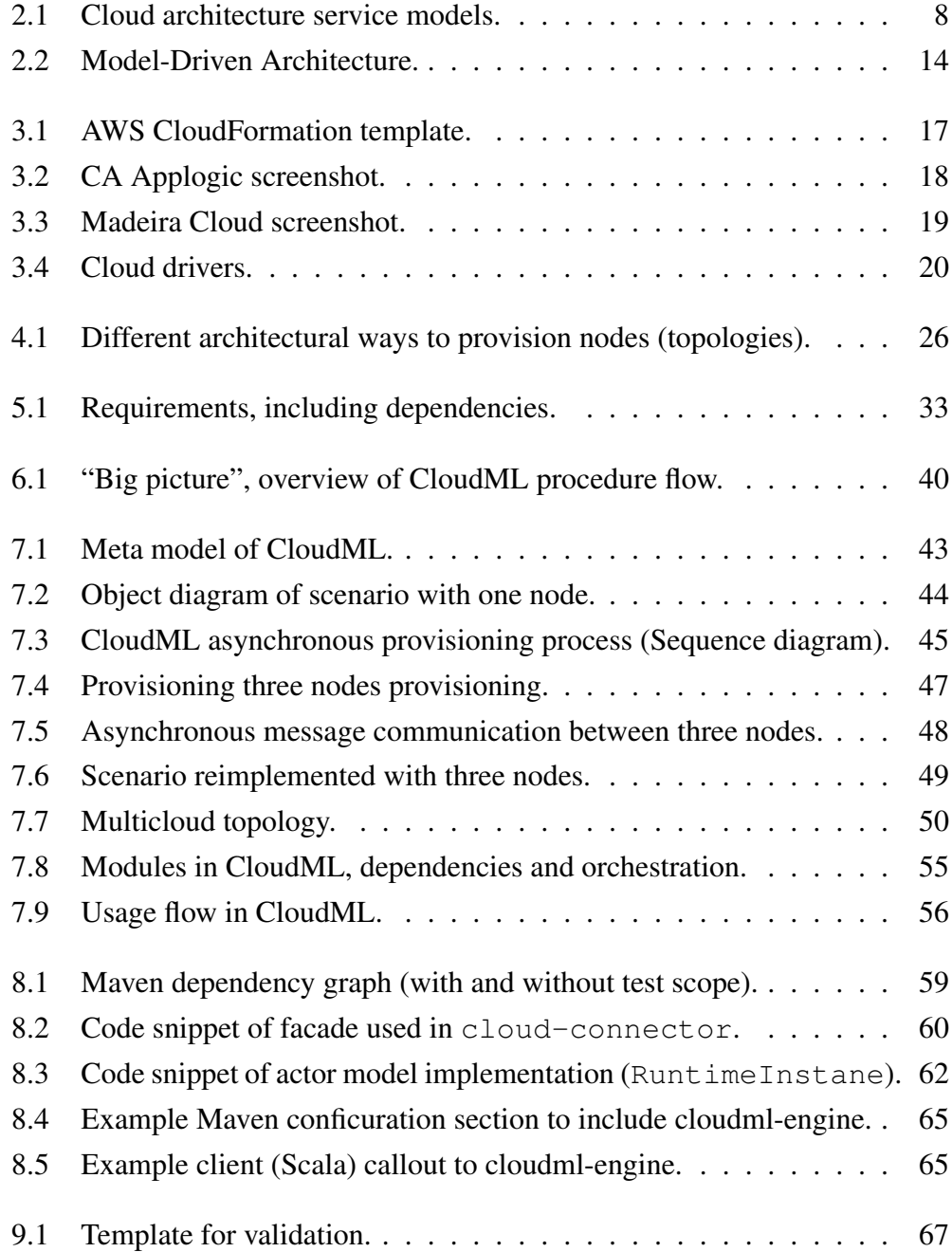

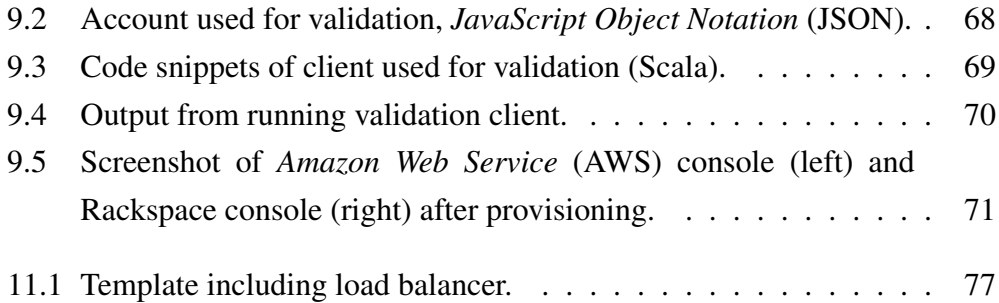

# List of Tables

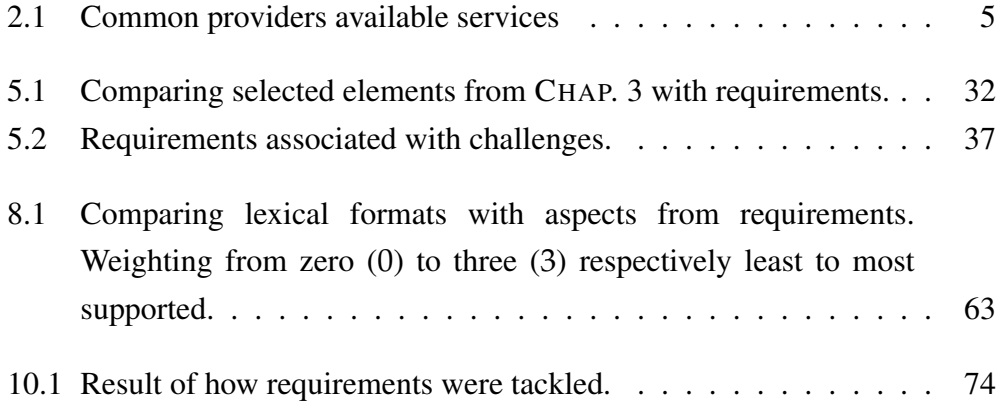

# Preface

I would like to thank SINTEF, and my supervisor Arne Jørgen Berre, for providing me with this opportunity to dive into the world of Cloud Computing. I also want to thank Sébastien Mosser for his immense amount of assistance through designing and implementing of CloudML. And of course for his accommodation through the writing process of this thesis, including repeated feedback. The Scala community, Specs2 mailing list and *jclouds* IRC channel have been of great assistance, guiding and helping through the implementation of CloudML.

## <span id="page-9-0"></span>Chapter 1

## Introduction

Cloud Computing [\[4\]](#page-88-0) is gaining in popularity, both in the academic world and in software industry. One of the greatest advantages of Cloud Computing is *on-demand self service*, providing dynamic scalability (*elasticity*). As Cloud Computing utilizes *pay-as-you-go* payment solution, customers are offered finegrained costs for rented services. These advantages can be exploited to prevent web-applications from breaking during peak loads, and supporting an *"unlimited"* amount of end users. According to Amazon (provider of *[Amazon Web Service](#page-0-0)* [\(AWS\),](#page-0-0) a major Cloud Computing host): *"much like plugging in a microwave in order to power it doesn't require any knowledge of electricity, one should be able to plug in an application to the cloud in order to receive the power it needs to run, just like a utility"* [\[32\]](#page-91-0). Although there are still technical challenges when deploying applications to the cloud, as Amazon emphasizes them selves.

Cloud providers stresses the need of technological advantages originating from Cloud Computing. They emphasize how horizontal and vertical scalability can enhance applications to become more robust. The main issue is technological inconsistencies for provisioning between providers, *e.g.*, [AWS](#page-0-0) offer *[Command](#page-0-0)[line interface](#page-0-0)* (CLI) tools, while Rackspace only offer web-based *[Application](#page-0-0) [Programming Interface](#page-0-0)* (API)s. Although most providers offer APIs these are different as well, they are inconsistent in layout, usage and entities. The result of this is *vendor lock-in*, the means used to provision an application to a given cloud must be reconsidered if it is to be re-provisioned on another provider.

This thesis introduces the first version of CloudML, a modeling language designed to harmonize the inconsistencies between providers, with a model-based approach. This research is done in the context of the REMICS EU FP7 project, which aims to provide automated support to migrate legacy applications into

clouds [\[22\]](#page-90-0). With CloudML users can design cloud topologies with models, and while provisioning they are provided *"run-time models"* of resources under provisioning, according to models@run.time approach [\[5\]](#page-88-1).

Accompanying this thesis is a research into *"state-of-the-art"* technologies and frameworks. This background information give an overview, indication the position of cloud evolution today (April 2012). An experiment is conducted to outline the challenges with cloud provisioning today. From these challenges a set of requirements are constructed, which will be referred to throughout the thesis. The goal of CloudML is to address these requirements, and this is approached through visioning, designing and implementing CloudML. Finally an experiment is carried out to validate the implementation of CloudML.

#### Publications.

- Paper presented at BENEVOL'11: Sébastien Mosser, Brandtzæg, Eirik, and Parastoo Mohagheghi. Cloud-Computing: from Revolution to Evolution (published). In *BElgian-NEtherlands software eVOLution seminar (BENEVOL'11), workshop: (extended abstract)*, , pages 1–2, Brussels, Belgium, December 2011. VUB. This paper introduces the motivation of the global approach for CloudML.
- Paper accepted at Cloud'12: Eirik Brandtzæg, Parastoo Mohagheghi, and Sébastien Mosser. Towards a Domain-Specific Language to Deploy Applications in the Clouds. In *Third International Conference on Cloud Computing, (CLOUD'12)*, July 2012. This paper build a deployment model on top of the contribution in this thesis.
- Technical report for Deliverable D4.1: Gorka Benguria, Andrey Sadovykh, Sébastien Mosser, Antonin Abhervé, and Bradtzæg, Eirik. Platform Independent Model for Cloud (PIM4Cloud). Technical Report D-4.1, EU FP7 REMICS, March 2012. This report describe a global overview of the migration process of *[Reuse and Migration of legacy applications to](#page-0-0) [Interoperable Cloud Services](#page-0-0)* (REMICS).
- Paper submitted to Cloud the MDE workshop, associated with the *[European](#page-0-0) [Conference on Modelling Foundations and Applications](#page-0-0)* (ECMFA): Eirik Brandtzæg, Sébastien Mosser, and Parastoo Mohagheghi. Towards CloudML, a Model-based Approach to Provision Resources in the Clouds

(submitted). In *Workshop on Model-Driven Engineering on and for the Cloud (CloudMDE 2012), co-located with ECMFA'12*, Lyngby, Danemark, July 2012. Springer LNCS. This paper introduces the design and early requirements of CloudML.

Involvement in [REMICS](#page-0-0). REMICS is a 5,7 M  $\in$  project, and part of the 7*th* Framework Program. Its main goal is to migrate legacy application, *e.g.*, software written in COBOL or old versions of Pascal, to modern web-based application for the cloud. Some of the partners in [REMICS](#page-0-0) are SINTEF (Norway), Dome consuling (Spain), Tecnalia (Spain), Fraunhofer FOKUS (Germany), Netfective (France), DI Systemer (Norway) and SOFTEAM (France). My involvement in [REMICS](#page-0-0) is CloudML, which focuses on the last step in the process of the project, which is deploying these application to cloud environments.

I have been involved in [REMICS](#page-0-0) Deliverable D4.1 (PIM4Cloud, Work package 4). I have attended two project meetings consulting PIM4Cloud and respectively CloudML. The first one at Dome consulting, Palma de Mallorca (June 2011). The second project meeting by traveling with *Hurtigruten* from Tromsø to Trondheim (September 2011).

# <span id="page-12-0"></span>Part I

# **Context**

## <span id="page-13-0"></span>Chapter 2

# Background: Cloud Computing and Model-Driven Engineering

In this chapter the essential background topics for this thesis are introduced. The first topic is Cloud Computing, a way of providing computing power as a service instead of being a product. The second topic is about Model-Driven Engineering and Model-Driven Architecture and these in relation to Cloud Computing.

### <span id="page-13-1"></span>2.1 Cloud Computing

Cloud Computing is gaining popularity and more companies are starting to explore the possibilities as well as the limitation of the cloud. A good example of cloud adaptation in a large scale scenario is when the White House moved their *recovery.gov* [\[16\]](#page-89-0) operation to a cloud infrastructure, this was estimated to save them \$750,000 at the current time, and even more on a long-term basis.

<span id="page-13-2"></span>

| Provider   | <b>Service</b>               | <b>Service Model</b>        |  |
|------------|------------------------------|-----------------------------|--|
| <b>AWS</b> | <b>Elastic Compute Cloud</b> | Infrastructure              |  |
| <b>AWS</b> | <b>Elastic Beanstalk</b>     | Platform                    |  |
| Google     | Google App Engine            | Platform                    |  |
| <b>CA</b>  | AppLogic                     | Infrastructure              |  |
| Microsoft  | Azure                        | Platform and Infrastructure |  |
| Heroku     | Different services           | Platform                    |  |
| Nodejitsu  | Node.js                      | Platform                    |  |
| Rackspace  | CloudServers                 | Infrastructure              |  |

Table 2.1: Common providers available services

The definitions under are mainly based on definitions provided by the *[National](#page-0-0) [Institute of Standards and Technology](#page-0-0)* (NIST) which is one of the leaders in Cloud Computing standardization. The main providers of Cloud Computing in April 2012 are Google, Amazon with [AWS](#page-0-0) [\[1\]](#page-88-2) and Microsoft. A non-exhaustive list of common providers is reproduced in TABLE. [2.1.](#page-13-2)

### <span id="page-14-0"></span>2.1.1 Characteristics

Cloud Computing is about providing computation as services [\[21\]](#page-90-1), such as virtual instances and file storage, rather than products. Cloud characteristics are what define the difference between normal hosting and computing as a service.

On-demand self-service. With *on-demand self-service*, consumers can achieve provisioning without any human interaction. On-demand means dynamic scalability and elasticity of resource allocation, self-service so that users do not need to manually do these allocations themselves. Considering an online election system, for most of the year it will have low usage demands, but before and under election days it will have to serve a humongous amount of requests. With *ondemand self-service* the online election system could automatically be given more resources such as memory, computation power or even increase the number of instances to handle peak loads. The previous example has planned (or known) peak intervals, so even though automatic handling is appealing it could be solved by good planning. But sometimes predicting peak loads can be difficult, such as when a product suddenly becomes more popular than first anticipated. Twitter is a good example of a service that can have difficulties in estimating the amount of user demand and total amount of incoming requests. For instance in the year 2011 they achieved a record of 25, 088 *[Tweets Per Second](#page-0-0)* (TPS), triggered by a Japanese television screening of the movie *"Castle in the Sky"*. Each *"tweet"* essentially becomes at least one request to Twitter services. On a normal basis the service does not have to cope with this amount of requests, so this event was a strong and unpredicted fluctuation in day-to-day operations, and this is the kind of scenarios that Cloud Computing can help to tackle with characteristics such as *on-demand self-service*. With *on-demand self-service* allocation will automatically scale upwards as popularity increases and downwards as resources become superfluous.

Broad network access. When working cloud with solutions, in form of management, monitoring or other interactions it is important that capabilities are available over standard network mechanisms, supporting familiar protocols such as *[Hypertext Transport Protocol](#page-0-0)* (HTTP)/HTTPS and *[Secure Shell](#page-0-0)* (SSH). So users can utilize tools and software they already possesses or will have little difficulty gaining, such as web browsers. This is what the characteristic *broad network access* is all about, ensuring familiar mechanisms for communicating with a cloud service. Most cloud providers also provide web based consoles/interfaces that users can use to create, delete and manage their resources.

Resource pooling. Physical and virtual resources are pooled so they can be dynamically assigned and reassigned according to consumer demand. Users do not need to be troubled with scalability as this is handled automatically. This is a provider side characteristic which directly influence *on-demand self-service*. There is also a sense of location independence, users can choose geographical locations on higher abstracted levels such as country or sate, but not always as detailed or specific as city. It is important that users can choose at least country as geographical location for their product deployments, for instance to reduce latency between product and customers based on customer location or data storing rules set by government.

Rapid elasticity. Already allocated resources can expand vertically to meet new demands, so instead of provisioning more instances (horizontal scaling) existing instances are given more resources such as *[Random-access Memory](#page-0-0)* (RAM) and *[Central Processing Unit](#page-0-0)* (CPU). Towards the characteristic of *on-demand selfservice* allocation can happen instantly, which means that on unexpected peak loads, the pressure will be instantly handled by scaling upwards. It is important to underline that such features can be financially problematic if not limited, because costs reflect resource allocation.

Measured service. Resources allocated in the cloud can be monitored by cloud providers, accommodating end users with monitoring data on resources they rent. Can be used for statistics for users, for instance to do analytical research on product popularity or determine user groups based on geographical data or browser usage. The providers themselves use this information to handle *ondemand services*, if they notice that an instance has a peak in load or has a

| SaaS |  |
|------|--|
| PaaS |  |
| IaaS |  |

Figure 2.1: Cloud architecture service models.

<span id="page-16-1"></span>noticeable increase in requests they can automatically allocate more resources or capabilities to leave pressure. *Measuring* can also help providers with billing, if they for instance charge by resource load and not only amount of resources allocated.

### <span id="page-16-0"></span>2.1.2 Service models

*Service models* are definitions of different layers in Cloud Computing. The layers represent the amount of abstraction developers get from each *service model*. Higher layers have more abstraction, but can be more limited, while lower levels have less abstraction and are more customizable. Limitations could be in many different forms, such as bound to a specific operating system, programming language or framework. There are three main architectural service models in Cloud Computing[\[21\]](#page-90-1) as seen as vertical integration levels in FIG. [2.1,](#page-16-1) namely *[Infrastructure-as-a-Service](#page-0-0)* (IaaS), *[Platform-as-a-Service](#page-0-0)* (PaaS) and *[Software](#page-0-0)[as-a-Service](#page-0-0)* (SaaS). IaaS is on the lowest closest to physical hardware and SaaS on the highest level close to runnable applications.

IaaS. This layer is similar to more standard solutions such as *[Virtual Private](#page-0-0) [Servers](#page-0-0)* (VPS), and is therefore the *service model* closest to standard hosting solutions. Stanoevska-Slabeva [\[31\]](#page-91-1) emphasizes that *"infrastructure had been available as a service for quite some time"* and this *"has been referred to as utility computing, such as Sun Grid Compute Utility"*. Which means that IaaS can also be compared to grid computing, a well known computing model in the academic world.

66 The capability provided to the consumer is to provision processing, storage, networks, and other fundamental computing resources where the consumer is able to deploy and run arbitrary software, which can include operating systems and applications.

MELL AND GRANCE [\[21\]](#page-90-1)

This underline the liberty this *service model* provides to users, but this also means that developers need to handle software and tools themselves, from operating system and up to their application. In some cases this is advantageous, for instance when deploying native libraries and tools that applications rely on such as tools to convert and edit images or video files. But in other cases this is not necessary and choosing this *service model* can be manpower in-effective for companies as developers must focus on meta tasks.

The consumer does not manage or control the underlying cloud infrastructure but has control over operating systems, storage, deployed applications, and possibly limited control of select networking components (*e.g.*, host firewalls).

MELL AND GRANCE [\[21\]](#page-90-1)

Users have control over which operating system they want, in some cases users can only pick from a set of pre-configured operating systems. It is common for providers to include both Linux and Windows in their selections. Some providers such as Amazon let users upload their own disk images. A similarity to [VPS](#page-0-0) is that operating systems are not manually installed, when selecting an operating system this is copied directly into the instance pre-installed and will therefore be instantly ready for usage. Examples of providers of IaaS are [AWS](#page-0-0) *[Elastic Compute Cloud](#page-0-0)* [\(EC2\)](#page-0-0) and Rackspace CloudServers.

PaaS. Cloud Computing is built to guide and assist developers through abstractions, and the next layer in the *service model* is designed to aid developers by detaching them from configuration of operating system and frameworks.

Developers are limited to capabilities the provider support, such as programming languages (*e.g.*, Java, C#), environments (*e.g.*, *[Java Virtual Machine](#page-0-0)* (JVM), .NET, Node.js), storage systems (*e.g.*, flat files, NoSQL databases, *[Relation](#page-0-0) [Database Management System](#page-0-0)* (RDBMS)), services (*e.g.*, load balancers, backup, content delivery) and tools (*e.g.*, plugin for Eclipse, command line tools) [\[21\]](#page-90-1). For example the first versions of *[Google App Engine](#page-0-0)* (GAE) did only support an internal key-value based database called BigTable, which is still their main database. This database is transparently interfaced using their [API,](#page-0-0) but also support technologies such as *[Java Persistence API](#page-0-0)* (JPA) and *[Java Data Objects](#page-0-0)* [\(JDO\),](#page-0-0) users are bound to Java and these frameworks, and even limitations to the frameworks as they have specific handlers for [RDBMS.](#page-0-0) The disconnection from operating system is the strength of [PaaS](#page-0-0) solutions, on one hand developers are restricted, but they are also freed from configuration, installments and maintaining deployments. Some [PaaS](#page-0-0) providers support additional convenient capabilities such as test utilities for deployed applications and translucent scaling. In the end developers can put all focus on developing applications instead of spending time and resources on unrelated tasks.

Examples of [PaaS](#page-0-0) providers are Google with [GAE](#page-0-0) and the company Heroku with their eponymous service. Amazon also entered the [PaaS](#page-0-0) market with their service named Elastic Beanstalk, which is an abstraction over [EC2](#page-0-0) as IaaS underneath. Multiple PaaS providers utilize [EC2](#page-0-0) as underlying infrastructure, examples of such providers are Heroku and Nodester, this is a tendency with increasing popularity.

[PaaS](#page-0-0) providers support deployments through online [APIs](#page-0-0), in many cases by providing specific tools such as command line interfaces or plugins to *[Integrated](#page-0-0) [Development Environment](#page-0-0)* (IDE)s like Eclipse. It is common for the [API](#page-0-0) to have client built on technologies related to the technology supported by the PaaS, for instance Heroku has a Ruby-based client and Nodejitsu has an executable Node.jsmodule as client.

SaaS. The highest layer of the *service models* farthest away from physical hardware and with highest level of abstraction.

66 The capability provided to the consumer is to use the provider's applications running on a cloud infrastructure.

MELL AND GRANCE [\[21\]](#page-90-1)

The core purpose is to provide complete applications as services, in many cases end products. Google products such as Gmail, Google Apps and Google Calendar are examples of SaaS applications. What separates SaaS applications from other applications are the underlying cloud infrastructure. By utilizing the five characteristics of Cloud Computing, SaaS applications achieve Cloud Computing advantages.

It is not imposed that SaaS deployments are web applications, they can also consist of different technologies such as *[Representational state transfer](#page-0-0)* (REST) [APIs](#page-0-0) or SOAP services, but in any case it is most common to utilize the [HTTP.](#page-0-0) In SaaS applications end users are most likely not the companies renting from providers, but instead the companies customers. The abstraction layer covers most of all aspects around an application, the only exception could be customizations and settings that end users can do albeit this can be application specific. In some cases providers have services that affect these users as well, such as *Single Signon*.

### <span id="page-19-0"></span>2.1.3 Deployment models

*Deployment models* define where and how applications are deployed in a cloud environment, such as publicly with a global provider or private in local data centers. There are four main *deployment models*.

Public cloud. In this deployment model infrastructure is open to the public, so companies can rent services from cloud providers. Cloud providers own the hardware and rent out IaaS and PaaS solutions to users. Examples of such providers are Amazon with [AWS](#page-0-0) and Google with [GAE.](#page-0-0) The benefit of this model is that companies can save costs as they do not need to purchase physical hardware or manpower to build and maintain such hardware. It also means that a company can scale their infrastructure without having to physically expand their data center.

Private cloud. Similar to classical infrastructures where hardware and operation is owned and controlled by organizations themselves. This deployment model has arisen because of security issues regarding storage of data in public clouds. With *private cloud* organization can provide data security in forms such as geographical location and existing domain specific firewalls, and help comply requirements set by the government or other offices. Beside these models defined by [NIST](#page-0-0) there is another arising model known as *[Virtual Private Cloud](#page-0-0)* (VPC), which is similar to *public cloud* but with some security implications such as sandboxed network. With this solution companies can deploy cluster application and enhance or ensure security within the cluster, for example by disabling remote access to certain parts of a cluster and routing all data through safe gateways or firewalls. In *public clouds* it can be possible to reach other instances on a local network, also between cloud customers.

Community cloud. Similar as *private clouds* but run as a coalition between several organizations. Several organizations share the same aspects of a private cloud (such as security requirements, policies, and compliance considerations), and therefore share infrastructure. This type of *deployment model* can be found in universities where resources can be shared between other universities.

Hybrid cloud. One benefit is to distinguish data from logic for purposes such as security issues, by storing sensitive information in a private cloud while computing with public cloud. For instance a government can establish by law how and where some types of informations must be stored, such as privacy law. To sustain such laws a company could store data on their own *private cloud* while doing computation on a *public cloud*. In some cases such laws relates only to geographical location of stored data, making it possible to take advantage of *public clouds* that can guarantee geographical deployment within a given country.

### <span id="page-20-0"></span>2.2 Model-Driven Engineering

By combining the domain of Cloud Computing with the one of modeling it is possible to achieve benefits such as improved communication when designing a system and better understanding of the system itself. This statement is emphasized by Booch *et al.* in the UML:

Modeling is a central part of all the activities that lead up to the deployment of good software. We build models to communicate the desired structure and behavior of our system. We build models to visualize and control the system's architecture. We build models to better understand the system we are building, often exposing opportunities for simplification and reuse. We build models to manage risk.

BOOCH ET AL. [\[7\]](#page-88-3)

When it comes to Cloud Computing these definitions are even more important because of financial aspects since provisioned nodes instantly draw credit. The definition of *"modeling"* can be assessed from the previous epigraph, but it is also important to choose correct models for the task. Stanoevska-Slabeva emphasizes in one of her studies that grid computing *"is the starting point and basis for Cloud Computing."* [\[31\]](#page-91-1). As grid computing bear similarities towards Cloud Computing in terms of virtualization and utility computing it is possible to use the same *[Unified Modeling Language](#page-0-0)* (UML) diagrams for IaaS as previously used in grid computing. The importance of this re-usability of models is based on the origin of grid computing, *eScience*, and the popularity of modeling in this research area. The importance of choosing correct models is emphasized by [\[7\]](#page-88-3):

*(i)* The choice of what models to create has a profound influence on how a problem is attacked and how a solution is shaped. *(ii)* Every model may be expressed at different levels of precision. *(iii)* The best models are connected to reality. *(iv)* No single model is sufficient. Every nontrivial system is best approached through a small set of nearly independent models.

BOOCH ET AL. [\[7\]](#page-88-3)

These definition precepts state that several models (precept *(iv)*) on different levels (precept *(ii)*) of precision should be used to model the same system. From this it is concludable that several models can be used to describe one or several Cloud Computing perspectives. Nor are there any restraints to only use [UML](#page-0-0) diagrams

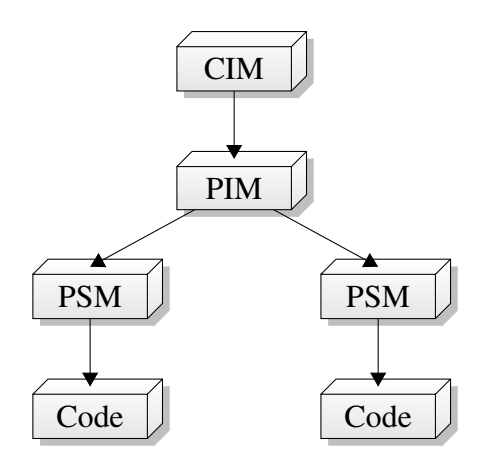

Figure 2.2: Model-Driven Architecture.

<span id="page-22-0"></span>or even diagrams at all. As an example [AWS](#page-0-0) CloudFormation implements a lexical model of their *cloud services*, while CA AppLogic has a visual and more [UML](#page-0-0) component-based diagram of their capabilities.

Model-Driven Architecture. *[Model-Driven Architecture](#page-0-0)* (MDA) is a way of designing software with modeling in mind provided by the *[Object Management](#page-0-0) Group* [\(OMG\).](#page-0-0) When working with [MDA](#page-0-0) it is common to first create a *[Computation Independent Model](#page-0-0)* (CIM), then a *[Platform-Independent Model](#page-0-0)* [\(PIM\)](#page-0-0) and lastly a *[Platform-Specific Model](#page-0-0)* (PSM) as seen in FIG. [2.2.](#page-22-0) There are other models and steps in between these, but they render the essentials. Beside the models there are five different steps as explained by Singh [\[30\]](#page-91-2):

- 1. *Create a [CIM](#page-0-0)*. This is done to capture requirements and describe the domain. To do this the [MDA](#page-0-0) developer must familiarize with the business organization and the requirements of this domain. This should be done without any specific technology. The physical appearance of [CIM](#page-0-0) models can be compared to *use case* diagrams in [UML,](#page-0-0) where developers can model actors and actions (use cases) based on a specific domain.
- 2. *Develop a [PIM.](#page-0-0)* The next step aims at using descriptions and requirements from the [CIM](#page-0-0) with specific technologies. The [OMG](#page-0-0) standard for [MDA](#page-0-0) use [UML](#page-0-0) models, while other tools or practices might select different technologies. Example of such *Platform Independent Models* can be class diagrams in [UML](#page-0-0) used to describe a domain on a technical level.
- 3. *Convert the [PIM](#page-0-0) into [PSM.](#page-0-0)* The next step is to convert the models into

something more concrete and specific to a platform. Several [PSM](#page-0-0) and be used to represent one [PIM](#page-0-0) as seen in FIG. [2.2.](#page-22-0) Examples of such models can be to add language specific details to [PIM](#page-0-0) class diagram such as types (String, Integer) for variables, access levels (private, public), method return types and argument types. Kent, Stuart [\[19\]](#page-89-1) emphasizes the importance of this mapping in one of his studies:

 $\overline{\mathbf{66}}$  A [PSM](#page-0-0) is not a [PIM,](#page-0-0) but is also not an implementation. [...] In [MDA,](#page-0-0) the main mapping is between [PIM](#page-0-0) and [PSM,](#page-0-0) and this is often associated with code generation. However, this is not the only kind of mapping required.

KENT [\[19\]](#page-89-1)

From this it is possible to determine that a [PSM](#page-0-0) is more specific to a platform than [PIM,](#page-0-0) such as programming language or environment.

- 4. *Generate code form [PSM.](#page-0-0)* A [PSM](#page-0-0) should be specific enough that code can be generated from the models. For instance can class diagrams be generated into entities, and additional code for managing the entities can be added as well. Some diagrams such as *[Business Process Model and Notation](#page-0-0)* [\(BPMN\)](#page-0-0) can generate *[Business Process Execution Language](#page-0-0)* (BPEL) which again can generate executable logic.
- 5. *Deploy.* The final step is based on deploying the [PSM,](#page-0-0) which concludes the five steps from loosely descriptions of a domain to a running product. Different environmental configurations can be applied in step 4 to assure deployments on different systems, this without changing the [PSM](#page-0-0) from step in step 3.

## <span id="page-24-0"></span>Chapter 3

### State of the Art in Provisioning

There already exists scientific research projects, [APIs](#page-0-0), frameworks and other technologies which aim at consolidating, interfacing and utilizing cloud technologies. This chapter introduces some of these concepts, and does this by dividing the chapter into four parts:

- 1. Model-Driven Approaches that aims to present frameworks and projects that utilize models on a larger scale.
- 2. [APIs](#page-0-0) are about frameworks that connects to cloud providers, often with multi-cloud support, these projects can be used as middleware for other systems.
- 3. Deployments are about projects that do full deployment of applications, inclusing provisioning. These are often more academic.
- 4. Lastly the chapter will discuss examples of cloud solutions, some real-world examples that might not be directly related to provisioning but are important and interesting regardless.

### <span id="page-24-1"></span>3.1 Model-Driven Approaches

#### Amazon AWS CloudFormation. [\[1\]](#page-88-2)

This is a service provided by Amazon from their popular [AWS.](#page-0-0) It give users the ability to create template files in form of *[JavaScript Object Notation](#page-0-0)* (JSON) as seen in FIG. [3.1,](#page-25-0) which they can load into [AWS](#page-0-0) to create stacks of resources. A *stack* is a defined set of resources in different amount and sizes, such as numerous instances, one or more databases and a load balancer, although what types and

```
1 {
2 "Description": "Create an EC2 instance",
3 "Parameters": {
      4 "KeyPair": {
5 "Description": "For SSH access",
6 "Type": "String"
7 }
8 },
9 "Resources": {
10 "Ec2Instance": {
11 "Type": "AWS::EC2::Instance",
12 "Properties": {
13 "KeyName": { "Ref": "KeyPair" },
14 "ImageId": "ami-1234abcd"
15 \qquad \qquad \}\begin{matrix} 16 \end{matrix} \qquad \qquad \Big\}17 \quad \frac{1}{2}18 "Outputs" : {
19 "InstanceId": {
20 "Description": "Instace ID of created instance",
21 "Value": { "Ref": "Ec2Instance" }
22   }
23 },
24 "AWSTemplateFormatVersion": "2010-09-09"
25 }
```
Figure 3.1: AWS CloudFormation template.

<span id="page-25-0"></span>sizes of resources is ambiguous. To provision a stack with CloudFormation the template file (in [JSON](#page-0-0) format) is first uploaded to [AWS](#page-0-0) which makes it accessible from [AWS](#page-0-0) Management Console.

The template consist of three main sections, *(i) Parameters*, *(ii) Resources* and *(iii) Outputs*. The *Parameters* section makes it possible to send parameters into the template, with this the template becomes a macro language by replacing references in the *Resources* section with inputs from users. Input to the parameters are given inside the management console when provisioning a stack with a given template. The *Resource* section define types of resources that should be provisioned, the *Type* property is based on a set of predefined resource types such as *AWS::EC2::Instance* in Java package style. The last section, *Output*, will generate output to users when provisioning is complete, here it is possible for

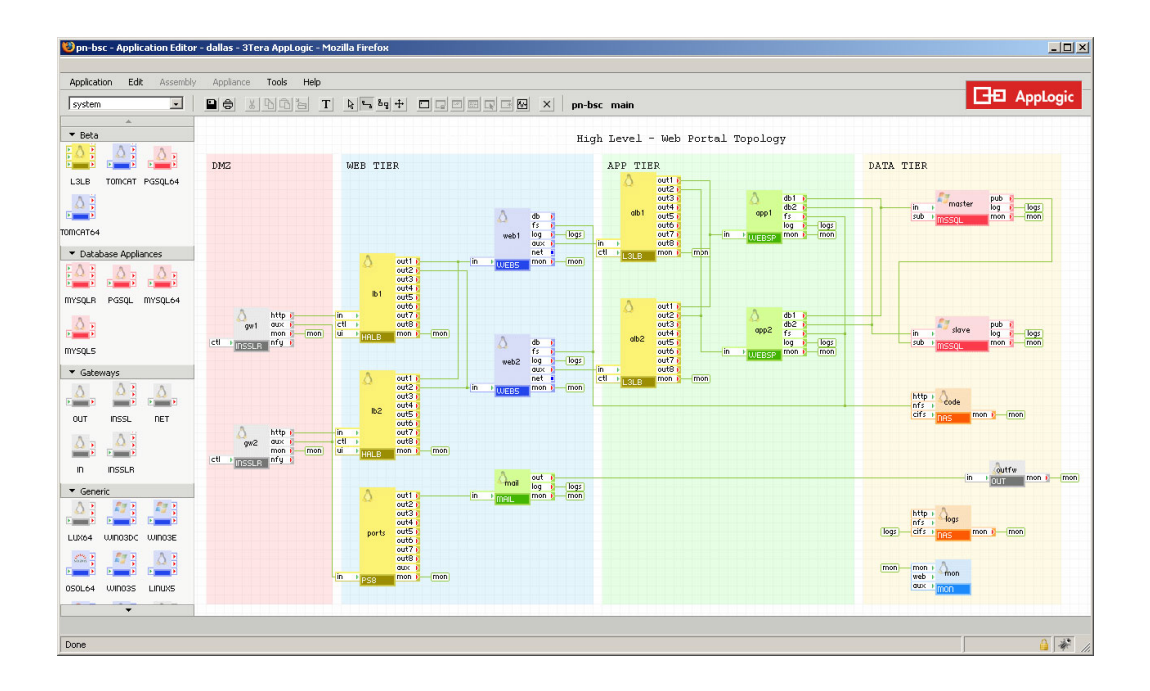

Figure 3.2: CA Applogic screenshot.

<span id="page-26-0"></span>users to pick from a set of variables to get the information they need.

This template system makes it easier for users to duplicate a setup many times, and as the templates support parameters, this process can be as dynamic as the user design it to be. This is a model in form of lexical syntax, both the template itself and the resources that can be used. For a company that is fresh in the world of cloud computing this service could be considered too advance. This is mainly meant for users that want to replicate a certain stack, with the ability to provide custom parameters. Once a stack is deployed it is only maintainable through the [AWS](#page-0-0) Management Console, and not through template files. The format that Amazon uses for the templates is a good format, the syntax is in form of [JSON](#page-0-0) which is readable and easy to use, but the structure and semantics of the template itself is not used by any other providers or cloud management tooling, so it can not be considered a multi-cloud solution. Even though [JSON](#page-0-0) is a readable format, it does not make it viable as a presentation medium on a business level.

#### CA Applogic. [\[10\]](#page-88-4)

The Applogic platform is designed to manage CAs private cloud infrastructure [\[28\]](#page-90-2). It also has a web based interface which let users manage their cloud resources as shown in FIG. [3.2](#page-26-0) which use and benefit from a model based approach. It is based on graphical models which support interactive *"drag and drop"* func-

| Madeira Cloud beta                                            | <b>Dashboard</b> | MadeiraClou<br>Madeira - stack                                                                                                    | <b>US East (Virginia)</b> | dan<br>Support $\bullet$ Logout<br>÷ |
|---------------------------------------------------------------|------------------|----------------------------------------------------------------------------------------------------|---------------------------|--------------------------------------|
| $\bullet$                                                     |                  | $\blacksquare$ $\complement$ x $\complement$ $\clubsuit$ $\clubsuit$ $\clubsuit$ $\nearrow$ $\blacksquare$ $\blacksquare$<br>$\mathbb{R}$ $\mathbb{R}$                                                                                                    |                           |                                      |
|                                                               |                  | m                                                                                                    |                           |                                      |
| <b>Stacks</b><br><b>AWS</b><br>Apps                           |                  | 64<br><b>NGIMX</b>                                                                                                    | 64                        | Mysqu<br>rds-slave-a                 |
| $\mathbf{e}$<br><b>STE</b>                                    |                  | webserv1a<br>$\equiv$                                                                                                    | appserv1a                 | 100 GiB                              |
| EC2 AMIs                                                      |                  | 64<br>$H$ A                                                                                                    |                           |                                      |
| ← Quick Start AMIs                                            |                  | ha-proxy-a                                                                                                    |                           |                                      |
| 1 64<br>32<br>64<br><b>MySQL</b><br>MySQL<br>Amazon<br>Amazon |                  | 64<br><b>NGIMX</b><br>webserv2a                                                                                                    | 64<br>appserv2a           | Mysqu<br>rds-master<br>100 GiB       |
| 64<br>164<br>64<br><b>NGMX</b><br><b>HA</b>                   | elb-lb           | $=$ auto-1a $\odot$<br><b>The Contract of the Contract of the Contract of the Contract of the Contract of The Contract of The Contract of The Contract of The Contract of The Contract of The Contract of The Contract of The Contract of The Contract </b> | $auto-2a$                 |                                      |

Figure 3.3: Madeira Cloud screenshot.

<span id="page-27-0"></span>tionalities. This interface let users configure their deployments through a diagram with familiarities to [UML](#page-0-0) component diagrams with interfaces and assembly connectors. They let users configure a selection of third party applications, such as Apache and MySQL, as well as network security, instances and monitoring. What CA has created is both an easy way into the cloud and it utilizes the advantages of model realizations. Their solution will also prove beneficial when conducting business level consulting as it visualizes the structural layout of an application. But this solution is only made for private clouds running their own controller, this can prove troublesome for migration, both in to and out of the infrastructure.

#### Madeira Cloud. [\[20\]](#page-89-2)

Madeira have created a tool which is similar to CA Applogic, but instead of focusing on a private cloud solution they have created a tool specifically for [AWS EC2.](#page-0-0) Users can create *stacks* with the available services in [AWS](#page-0-0) through dynamic diagrams, as expressed in FIG. [3.3.](#page-27-0) Like CA Applogic their tool is also proprietary, but on the other hand they support a free account which can be used to test their service out. One would also need a [AWS](#page-0-0) account as an addition.

These *stacks* are live representations of the architecture and can be found and managed in the [AWS](#page-0-0) console as other [AWS](#page-0-0) services. They also support storing running systems into template files which can be used to redeploy identical copies and it should also handle configuration conflicts. For identifying servers they use hostnames, which are bound to specific instances so end users don't have to bother with IP addresses.

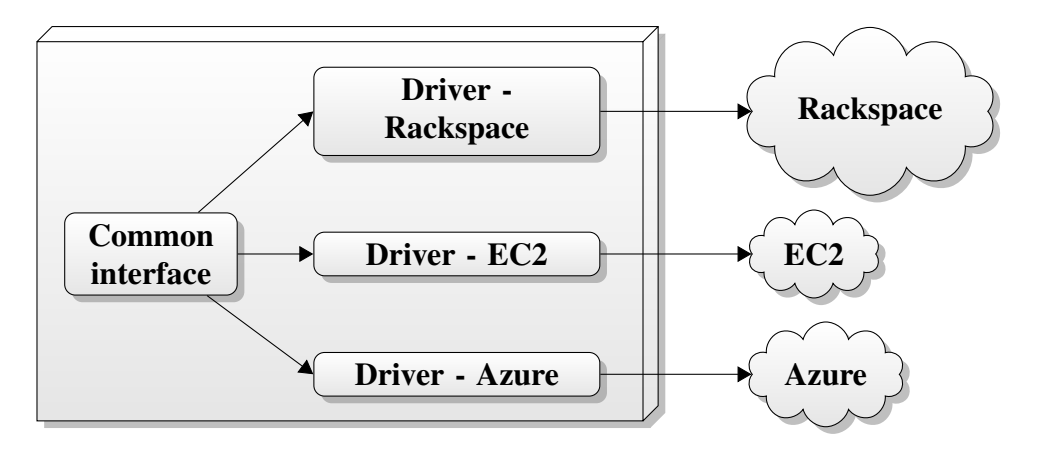

Figure 3.4: Cloud drivers.

### <span id="page-28-1"></span><span id="page-28-0"></span>3.2 APIs

Extensive work have been done towards simplifying and combining cloud technologies through abstractions, interfaces and integrations. Much of this work is in form of [APIs](#page-0-0), mostly in two different forms. First as programming libraries that can be utilized directly from a given programming language or environment such as Java or Python. The other common solution is to have an online facade against public providers, in this solution the APIs are mostly in [REST](#page-0-0) form. [REST](#page-0-0) [\[15\]](#page-89-3) is a software architecture for management of web resources on a service. It uses the [HTTP](#page-0-0) and consecutive methods such as GET, POST, PUT and DELETE to do tasks such as retrieve lists, items and create items. [APIs](#page-0-0) can be considered modeling approaches based on the fact they have a topology and hierarchical structure, but it is not a distinct modeling. A modeling language could overlay the code and help providing a clear overview, but the language directly would not provide a good overview of deployment. And links between resources can be hard to see, as the [API](#page-0-0) lacks correlation between resources and method calls.

Driver. All the [API](#page-0-0) solutions use the term *"driver"*, it represents a module or component that fit into existing software and extend the support of external connections without changing the interface. A cloud *driver* connects a given software to an existing cloud provider through this providers web based [API](#page-0-0) [\(REST\)](#page-0-0), illustrated in FIG. [3.4.](#page-28-1)

#### iclouds. [\[18\]](#page-89-4)

This is a library written in Java and can be used from any [JVM-](#page-0-0)based language. Provider support is implemented in *drivers*, and they even support deployments to some [PaaS](#page-0-0) solutions such as [GAE.](#page-0-0) The *jclouds* developers divides their library in two different parts, one for computing powers such as [EC2](#page-0-0) and one for *blob* storage like S3. Some blob storage services are accessible on the compute side of the library such as *[Elastic Block Storage](#page-0-0)* (EBS). They support *"dry runs"* so a stack can be deployed as a simulation, not actually deploying it to a public cloud. This is beneficial for testing deployments, and writing unit tests without initializing connections, the library enhance this by providing a stub aimed at testing.

#### libcloud. [\[3\]](#page-88-5)

*Libcloud* is an [API](#page-0-0) that aims to support the largest cloud providers through a common [API.](#page-0-0) The classes are based around *drivers* that extends from a common ontology, then provider-specific attributes and logic is added to the implementation. Libcoud is very similar to *jclouds* but the [API](#page-0-0) code base is written in Python. The [API](#page-0-0) is Python-only and could therefore be considered to have high tool-chain dependency.

#### Deltacloud. [\[2\]](#page-88-6)

*Deltacloud* has a similar procedure as *jclouds* and *libcloud*, but with a [REST](#page-0-0) [API.](#page-0-0) So they also work on the term *driver*, but instead of having a library to a programming language, the users are presented with an web-based [API](#page-0-0) they can call on *Deltacloud* servers. As well as having similar problems as other [APIs](#page-0-0) this approach means that every call has to go through their servers, similar to a proxy. This can work with the benefits that many middleware softwares have, such as caching, queues, redundancy and transformations. The main disadvantages are single point of failure (bottleneck) and version inconsistencies. *Deltacloud* provide two sets of native libraries, one in Ruby and another in C, which makes it easier to communicate with the [REST API.](#page-0-0) Previously discussed *jclouds* also support *Deltacloud*, as it would interface this with a *driver* as any other web-based [API.](#page-0-0)

### <span id="page-30-0"></span>3.3 Deployments

There are also some solutions that specifically aim at full deployments, versus provisioning single instances or services these solutions provision everything needed to fully deploy an application with a given topology.

#### mOSAIC. [\[26\]](#page-90-3)

Aims at not only provisioning in the cloud, but deployment as well. They focus on abstractions for application developers and state they can easily enable users to *"obtain the desired application characteristics (like scalability, fault-tolerance, QoS, etc.)"* [\[25\]](#page-90-4). There are two abstraction layers, one for cloud provisioning and one for application-logic. The mOSAIC solution will select a proper cloud based on how developers describe their application, several clouds can be selected based on their properties. The mOSAIC solution will use the [IaaS](#page-0-0) solutions of cloud providers to deploy users application, then communication between these clouds will be done using *"cloud based message queues technologies"*.

#### RESERVOIR. [\[29\]](#page-91-3)

*[Resources and Services Virtualization without Barriers](#page-0-0)* (RESERVOIR) is a European Union FP7 project, aiming at *cloud federation* between private and hybrid clouds. With this a deployed application can distribute workload seamlessly between private and public clouds based on the applications requirements. This is done by creating *Reservoir sites*, one for each provider. Each site is independent and run a *[Virtual Execution Environment](#page-0-0)* (VEE) which is managed by a *[Virtual](#page-0-0) [Execution Environment Manager](#page-0-0)* (VEEM). The [VEEM](#page-0-0) communicate with other [VEEM](#page-0-0) and are able to do federation between clouds. Each site must have the Reservoir software components installed, which makes it self-maintainable and self-monitoring.

#### **Vega.** [\[11\]](#page-89-5)

Vega framework is a deployment framework aiming at full cloud deployments of multi-tier topologies, they also follow a model-based approach. The description of a given topology is done by using *[eXtensible Markup Language](#page-0-0)* (XML) files, with these files developers can replicate a *stack*. The [XML](#page-0-0) contain information about the instances, such as ostype for Operating System and *image-description* to describe properties of an instance such as amount of memory (req\_memory). They also allow small scripts to be written directly into the [XML](#page-0-0) through a node runoncescript which can do some additional configuration on a propagated node. A resource manager keep track of resources in a system, grouping instances after their attributes.

### <span id="page-31-0"></span>3.4 Examples of cloud solutions

In this section real-world examples are presented, such as popular IaaS and PaaS solutions and other technologies which are widely used today. Some solutions bear strong similarities to others, such as [EC2](#page-0-0) and Rackspace cloudservers, for these only one solution will be discussed.

EC2. A central part of [AWS,](#page-0-0) it was Amazons initial step into the world of cloud computing when they released [EC2](#page-0-0) as a service as public beta in 2006. This service is known to be the most basic service that cloud providers offer and is what makes Amazon an [IaaS](#page-0-0) provider. When users rent [EC2](#page-0-0) services they are actually renting [VPS](#page-0-0) instances virtualized by Xen. Although the instance itself can be considered a [VPS](#page-0-0) there are other factors that define it as a cloud service. For instance cost calculations, monitoring and tightly coupled services surrounding [EC2.](#page-0-0) Examples of these services are [EBS](#page-0-0) for block storage, *[Elastic](#page-0-0) [Load Balancer](#page-0-0)* (ELB) for load balancing and *Elastic IP* for dynamically assigning static IP addresses to instances.

Some of [AWS](#page-0-0) other services rely on [EC2](#page-0-0) such as [AWS](#page-0-0) Elastic Beanstalk and *Elastic MapReduce*. When purchasing these services it is possible to manage the [EC2](#page-0-0) instances through the [EC2-](#page-0-0)tab in [AWS](#page-0-0) console, but this is not mandatory as they will be automatically managed through the original purchased service. As mentioned earlier other [PaaS](#page-0-0) solutions delivered by independent companies are using [EC2](#page-0-0) or other [AWS](#page-0-0) solutions. Examples of these are Heroku, Nodester, DotCloud and Engine Yard which uses [EC2.](#page-0-0) Example of companies using other [AWS](#page-0-0) services is Dropbox which uses S3.

[EC2](#page-0-0) is similar to services offered by other providers, such as Rackspace cloudservers, GoGrid cloud servers and Linode Cloud. Some of the additional services such as [ELB](#page-0-0) can also be found in other providers which also offer these capabilities as services.

Amazon Beanstalk. Amazon has been known for providing IaaS solutions [\(EC2\)](#page-0-0) and services complementing either their IaaS or the *Storage as a Service* solution S3. Unlike some providers such as Microsoft and Google they had yet to introduce a PaaS based solution, until they created Beanstalk. This is the Amazon answer to PaaS, it is based on pre-configuring a stack of existing services such as [EC2](#page-0-0) for computing, [EBS](#page-0-0) for storage and [ELB](#page-0-0) for load balancing. At the writing moment they support Java with Tomcat and PHP deployments. The Java solution is based on uploading war-files to Beanstalk, then the service will handle the rest of the deployment. For PHP the deployment is based on Git repositories, when pushing code to a given repository Beanstalk will automatically deploy the new code to an Apache httpd instance.

### <span id="page-33-0"></span>Chapter 4

## Challenges in the cloud

As cloud computing is growing in popularity it is also growing in complexity. More and more providers are entering the market and different types of solutions are made. There are few physical restrictions on how a provider should let their users do provisioning, and little limitations in technological solutions. The result can be a complex and struggling introduction to cloud computing for users, and provisioning procedure can alternate between providers.

This chapter will outline research on which has been conducted by physical provisioning of an example application. First the scenario will be introduced, describing the example application and different means of provisioning in form of topologies. Then the challenges identified from the research will be presented.

### <span id="page-33-1"></span>4.1 Scenario

The following scenario is chosen because of how much it resembles actual solutions used in industry today. It uses a featureless example application meant to fit into scenario topologies without having too much complexity. Challenges should not be affected from errors or problems with the example application. The application will be provisioned to a defined set of providers with a defined set of different topologies.

BankManager. To recognize challenges when doing cloud provisioning an example application [\[8\]](#page-88-7) is utilized. The application (from here known as *BankManager*) is a prototypical bank manager system which support creating users and bank accounts and moving money between bank accounts and users. The application is based on a three-tier architecture with *(i)* presentation tier with

<span id="page-34-4"></span><span id="page-34-3"></span><span id="page-34-2"></span><span id="page-34-1"></span>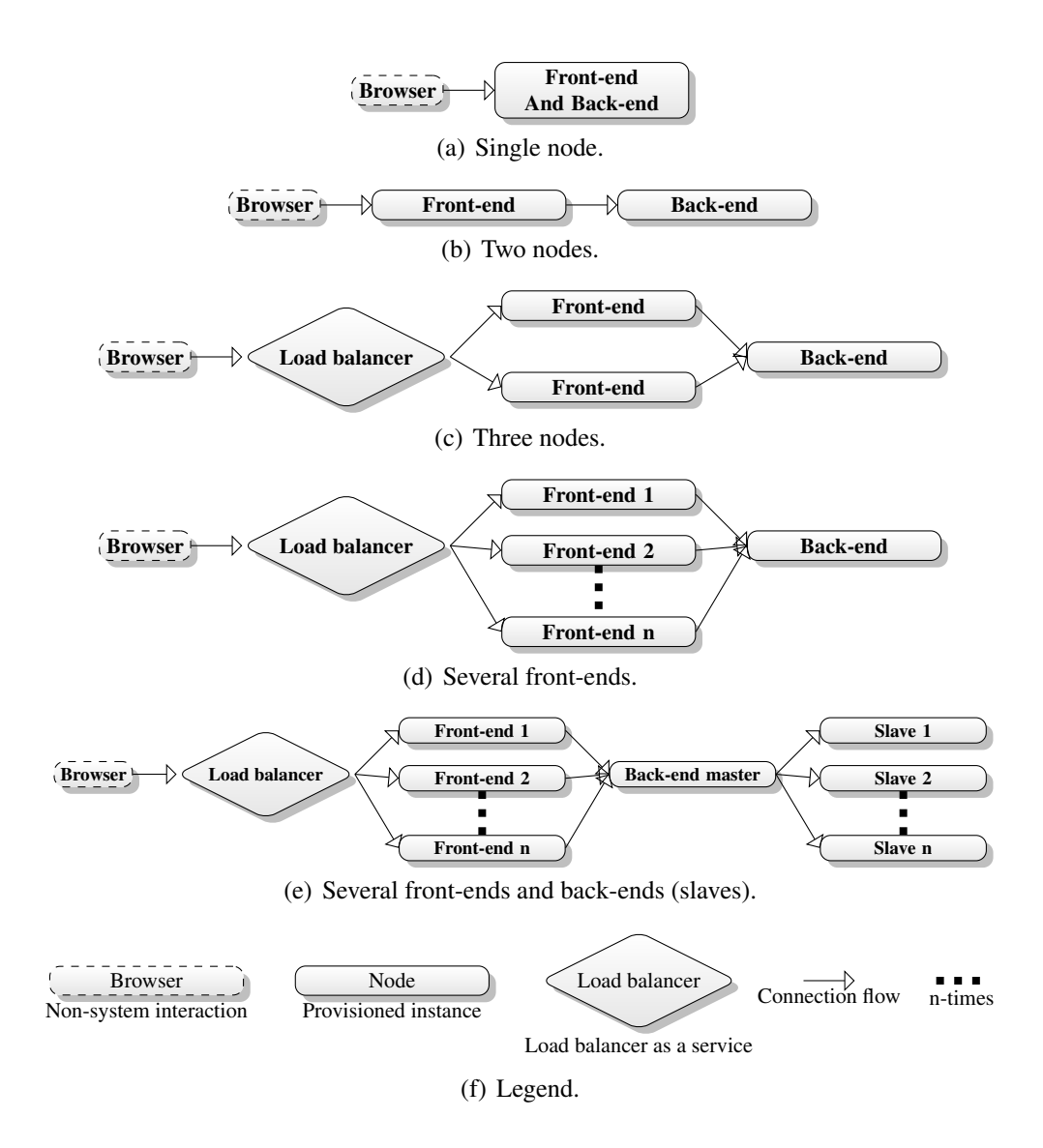

<span id="page-34-5"></span><span id="page-34-0"></span>Figure 4.1: Different architectural ways to provision nodes (topologies).

a web-based interface, *(ii)* logic tier with controllers and services and *(iii)* database tier with models and entities. Three or more tiers in a web application is a common solution, especially for applications based on the *[Model View Controller](#page-0-0)* (MVC) architectural pattern. The advantage with this architecture is that the lowest tier (database) can be physically detached from the tiers above, the application can then be distributed between several nodes. It is also possible to have more tiers, for instance by adding a *service* layer to handle re-usable logic. Having more tiers and distributing these over several nodes is an architecture often found in *[Service-Oriented Architecture](#page-0-0)* (SOA) solutions.

Topologies. Some examples of provisioning topologies are illustrated in FIG. [4.1.](#page-34-0) Each example includes a browser to visualize application flow, front-end visualizes executable logic and back-end represents database. It is possible to have both front-end and back-end on the same node, as shown in FIG. [4.1\(a\).](#page-34-1) When the topology have several front-ends a load balancer is used to direct traffic between browser and front-end. The load balancer could be a node like the rest, but in this cloud-based scenario it is actually a cloud service, which is also why it is graphically different. In FIG.  $4.1(b)$  front-end is separated from back-end, this introduces the flexibility of increasing computation power on the front-end node while spawning more storage on the back-end. For applications performing heavy computations it can be beneficial to distribute the workload between several front-end nodes as seen in FIG. [4.1\(c\),](#page-34-3) the number of front-ends can be linearly increased *n* number of times as shown in FIG. [4.1\(d\).](#page-34-4) *BankManager* is not designed to handle several back-ends because of [RDBMS,](#page-0-0) this can be solved at the database level with master and slaves (FIG. [4.1\(e\)\)](#page-34-5).

Execution. The main goal of the scenario is to successfully deploy *BankManager* on a given set of providers with a given set of topologies. And to achieve such deployment it is crucial to perform cloud provisioning. The providers chosen are *(i)* [AWS](#page-0-0) [\[1\]](#page-88-2) and *(ii)* Rackspace [\[27\]](#page-90-5). These are strong providers with a respectable amount of customers, as two of the leaders in cloud computing. They also have different graphical interfaces, APIs and toolchains which makes them suitable for a scenario addressing multi-cloud challenges.

The topology chosen for this scenario have three nodes, FIG. [4.1\(c\).](#page-34-3) This topology is advanced enough that it needs a load balancer in front of two front-end nodes, and yet the simplest topology of the ones that benefits from a load balancer. It is important to include most of the technologies and services that needs testing.

To perform the actual provisioning a set of primitive Bash-scripts are developed. These scripts are designed to automate a full deployment on a twostep basis. First step is to provision instances:

- Authenticate against provider.
- Create instances.
- Manually write down IP addresses of created instances.
The second step is deployment:

- Configure *BankManager* to use one of provisioned instances IP address for database.
- Build *BankManager* into a *[Web application Archive](#page-0-0)* (WAR)-file.
- Authenticate to instance using [SSH.](#page-0-0)
- Remotely execute commands to install required third party software such as Java and PostgreSQL.
- Remotely configure third party software.
- Inject [WAR-](#page-0-0)file into instances using *[SSH File Transfer Protocol](#page-0-0)* (SFTP).
- Remotely start *BankManager*.

The scripts are provider-specific so one set of scripts had to be made for each provider. Rackspace had at that moment no command-line tools, so a [REST](#page-0-0) client had to be constructed.

### 4.2 Challenges

From this example it became clear that there were multiple challenges to address when deploying applications to cloud infrastructure. This thesis is scoped to cloud provisioning, but the goal of this provisioning step is to enable a successful deployment (see CHAP. [11\)](#page-85-0). It is therefore crucial to involve a full deployment in the scenario to discover important challenges.

Complexity. The first challenge encountered is to simply authenticate and communicate with the cloud. The two providers had different approaches, [AWS](#page-0-0) [\[1\]](#page-88-0) had command-line tools built from their Java APIs, while Rackspace [\[27\]](#page-90-0) had no tools beside the [API](#page-0-0) language bindings. So for [AWS](#page-0-0) the Bash-scripts could do callouts to the command-line interface while for Rackspace the public [REST](#page-0-0) [API](#page-0-0) had to be utilized. This emphasized the inconsistencies between providers, and resulted in an additional tool being introduced to handle requests.

As this emphasizes the complexity even further it also stresses engineering capabilities of individuals. It would be difficult for non-technical participants to fully understand and give comments or feedback on the topology chosen since important information got hidden behind complex commands.

Feedback on failure. Debugging the scripts is also a challenging task, since they fit together by sequential calls and printed information based on Linux and Bash commands such as *grep* and *echo*. Error messages from both command-line and [REST](#page-0-0) interfaces are essentially muted away. If one specific script should fail it would be difficult to know *(i)* which script failed, *(ii)* at what step it was failing and *(iii)* what was the cause of failure .

Multi-cloud. Once able to provision the correct amount of nodes with desired properties on the first provider it became clear that mirroring the setup to the other provider is not as convenient as anticipated. There are certain aspects of vendor lock-in, so each script is hand-crafted for specific providers. The most noticeable differences would be *(i)* different ways of defining instance sizes, *(ii)* different versions, distributions or types of operating systems (*images*), *(iii)* different way of connection to provisioned instances . The lock-in situations can in many cases have financial implications where for example a finished application is locked to one provider and this provider increases tenant costs. Or availability decreases and results in decrease of service uptime damaging revenue.

Reproducibility. The scripts provisioned nodes based on command-line arguments and did not persist the designed topology in any way. This made topologies cumbersome to reproduce. If the topology could be persisted in any way, for example serialized files, it would be possible to reuse these files at a later time. The persisted topologies could also be reused on other clouds making a similar setup at another cloud provider, or even distribute the setup between providers.

Shareable. Since the scripts did not remember a given setup it is impossible to share topologies *"as is"* between coworkers. It is important that topologies can be shared because direct input from individuals with different areas of competence can increase quality. If the topology could be serialized into files these files could also be interpreted and loaded into different tools to help visualizing and editing.

Robustness. There are several ways the scripts could fail and most errors are ignored. They are made to search for specific lines in strings returned by the APIs, if these strings are non-existent the scripts would just continue regardless of complete dependency to information within the strings. A preferable solution to this could be transactional behavior with rollback functionality in case an error should occur, or simply stop the propagation and throw exceptions that can be handled on a higher level.

Metadata dependency. The scripts were developed to fulfill a complete deployment, including *(i)* provisioning instances, *(ii)* install third party software on instances, *(iii)* configure instances and software, *(iv)* configure and upload [WAR-](#page-0-0)file and (*v*) deploy and start the application from the [WAR-](#page-0-0)file . In this thesis the focus is aimed at provisioning, but it proved important to temporally save run-time specific metadata to successfully deploy the application. In the *BankManager* example the crucial metadata is information needed to connect front-end nodes with the back-end node, but other deployments is likely to need the same or different metadata for other tasks. This metadata is collected in step *(i)*, and used in step *(iii)* and step *(iv)*.

## 4.3 Summary

There are many cloud providers on the global market today. These providers support many layers of cloud, such as [PaaS](#page-0-0) and [IaaS.](#page-0-0) This vast amount of providers and new technologies and services can be overwhelming for many companies and small and medium businesses. There are no practical introductions to possibilities and limitations to cloud computing, or the differences between different providers and services. Each provider has some kind of management console, usually in form of a web interface and API. But model driven approaches are inadequate in many of these environments. [UML](#page-0-0) diagrams such as deployment diagram and component diagram are used in legacy systems to describe system architectures, but this advantage has yet to hit the mainstream of cloud computing management. It is also difficult to have co-operational interaction on a business level without using the advantage of graphical models. The knowledge needed to handle one provider might differ to another, so a multi-cloud approach might be very resource-heavy on competence in companies. The types of deployment resources are different between the providers, even how to gain access to and handle running instances might be very different. Some larger cloud management application developers are not even providers themselves, but offer tooling for private cloud solutions. Some of these providers have implemented different types of web based applications that let end users manage their cloud instances. The main problem with this is that there are no

standards defining a cloud instance or links between instances and other services a provider offer. If a provider does not offer any management interface and want to implement this as a new feature for customers, a standard format to set the foundation would help them achieve a better product for their end users.

# <span id="page-40-0"></span>Chapter 5

# Requirements

In CHAP. [4](#page-33-0) challenges were identified, in this chapter those challenges will be addressed and tackled through requirements. The requirements are descriptions of important aspects and needs derived from the previous chapter. A table overview will display consecutive challenges and requirements. This table is angled to the challenges point of view to clarify requirements relation to challenges, and one requirement can try to solve several challenges.

The requirements are expressed in FIG. [5.1.](#page-41-0) Four of these requirements have dependencies to each other. These dependencies are shown through lines linking the requirements together.

The requirements from CHAP. [5](#page-40-0) are compared against selected technologies and frameworks from CHAP. [3.](#page-24-0) These comparisons are expressed in TABLE. [5.1.](#page-40-1)

<span id="page-40-2"></span> $\sim R_1$ : **Software reuse.** There were several technological difficulties with the scripts from the scenario in CHAP. [4.](#page-33-0) And one requirement that could leverage several of the challenges originating from these particular issues would be to utilize an existing framework or library. If possible it would be beneficial to not *"Reinvent the wheel"* and rather use work that others have done that solve the same problems. In the chapter CHAP. [3](#page-24-0) multi-cloud [APIs](#page-0-0) were described, such as *libcloud* and *jclouds*. The core of this requirement is to find and experiment

| State of the art             | software-reuse | foundation | mda            | m@rt | lexical-template |  |
|------------------------------|----------------|------------|----------------|------|------------------|--|
| <b>Amazon CloudFormation</b> |                |            | Yes            | No   | Yes              |  |
| CA Applogic                  |                |            | Yes            |      | N <sub>0</sub>   |  |
| jclouds                      |                | Yes        | Partly         | No   | N <sub>0</sub>   |  |
| mOSAIC                       | Yes            | Yes        | N <sub>0</sub> | No   | N <sub>0</sub>   |  |
| <b>Amazon Beanstalk</b>      | Yes            | Yes        | N <sub>0</sub> | No   | No               |  |

<span id="page-40-1"></span>Table 5.1: Comparing selected elements from CHAP. [3](#page-24-0) with requirements.

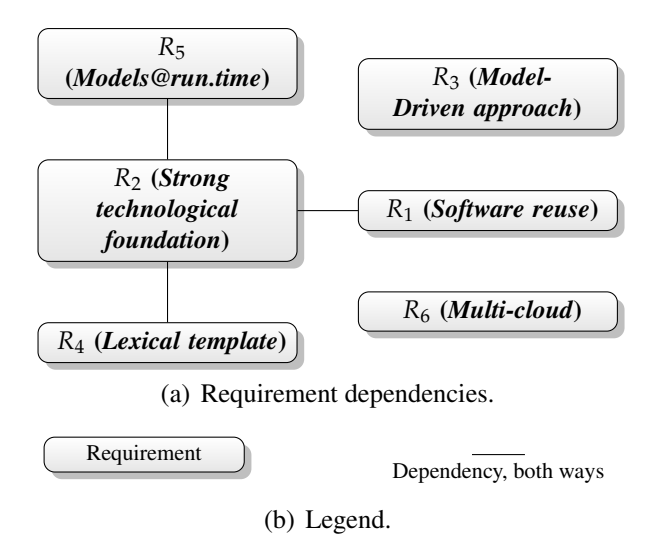

Figure 5.1: Requirements, including dependencies.

<span id="page-41-0"></span>with different APIs to find one that suite the needs to solve some of the challenges from CHAP. [4.](#page-33-0) One of these challenges would be *complexity* where such software utilization could help to authenticate to providers and leverage understanding of the technology. Such library could also help with *feedback* in case an exception should occur, on one side because the error handling would be more thoroughly tested and used, and another side because the library would be more tightly bounded with *R*[2](#page-41-1). And for the same reasons such framework could make the whole application more *robust*.

All of the API libraries from CHAP. [3](#page-24-0) support *multi-cloud* so they can interact with several providers over a common interface, this would be a mandatory challenge to overcome by this requirement. Some research have already been done to indicate what their purpose is, how they operate and to some extent how to use them. The approach here is to select libraries or framework that could match well with a chosen  $R_2$  $R_2$  or help fulfill this requirement. Then the chosen [APIs](#page-0-0) must be narrowed down to one single [API](#page-0-0) which will be used in the solution application.

<span id="page-41-1"></span> $\sim$   $R_2$ : **Strong technological foundation.** Beside the benefits of *R*[1](#page-40-2) (*software reuse*) there could be even additional gain by choosing a solid technology underneath the library, *e.g.*, *programming language*, *application environment*, *common libraries*, *distribution technologies*. The core of this requirement is to find, test and experiment with technologies that can solve challenges and even give additional benefits. Such technologies could be anything

from Java for enterprise support to open source repository sites to support software distribution. It is also important that such technologies operate flawlessly with libraries or frameworks found and chosen from the requirement of *R*[1](#page-40-2) (*software reuse*). The technology chosen should benefit the challenge of *robustness*. It could also help to solve other challenges such as *metadata dependency* by introducing functionality through *common libraries* or some built in mechanism.

Solid technologies have to be considered by several aspects, such as *(i)* ease of use, *(ii)* community size, *(iii)* closed/open source, *(iv)* business viability, *(v)* modernity and *(vi)* matureness. Another important aspect is based on library or framework chosen for the *R*[1](#page-40-2) (*software reuse*) requirement, as the library will directly affect some technologies such as programming language. Different technologies have to be researched and to some degree physically tried out to identify which aspects they fulfill.

Types of technologies are undefined but some are mandatory such as *(i)* programming language (*e.g.*, Java, C#) and *(ii)* application environment (*e.g.*, JDK, .NET). Beside this it is also important to state which type of application the solution should be, *(i)* GUI application, *(ii)* [API](#page-0-0) in form of public Web Service or *(iii)* [API](#page-0-0) in form of native library. The amount of different technologies is overwhelming so looking into all of them would be impossible, therefore they must be narrowed down based on aspects such as popularity.

<span id="page-42-0"></span> $\sim R_3$ : **Model-Driven approach.** Models can be reused to multiply a setup without former knowledge of the system. They can also be used to discuss, edit and design topologies for propagation. These are important aspects that can help to leverage the challenge of *complexity*.

Main objective is to create a common model for nodes as a platformindependent model [\[24\]](#page-90-1) to justify *multi-cloud* differences and at the same time base this on a human readable lexical format to address *reproducibility* and make it *shareable*.

Unlike the other requirements this is a non-physical need, and as seen in FIG. [5.1](#page-41-0) there are no dependencies from or to this requirement. But other requirements such as *R*[4](#page-43-0) are directly based on this one.

In the implementation there will be four different models:

- 1. The lexical template.
- 2. Nodes from the template represented in the implementation.
- 3. Nodes converted into *instances* for provisioning.
- 4. Instances in form of run-time instances (*models@run.time*).

Of these the first is influenced by the  $R_4$  $R_4$  requirement and the last by the  $R_5$  $R_5$ requirement.

<span id="page-43-0"></span> $\sim R_4$ : Lexical template. This requirement is tightly coupled with that of *R*[3](#page-42-0) (*model-driven approach*) but narrowed even further to state the importance of model type in regard to the model-driven approach. When approaching a global audience consisting of both academics groups and commercial providers it is important to create a solid foundation, which also should be concrete and easy to both use and implement. The best approach would be to support both graphical and lexical models, but a graphical annotation would not suffice when promising simplicity and ease in implementation. Graphical model could also be much more complex to design, while a lexical model can define a concrete model on a lower level. Since the language will be a simple way to template configuration, a well known data markup language would be sufficient for the core syntax, such as [JSON](#page-0-0) or [XML.](#page-0-0)

Textual templates that can be shared through mediums such as E-mail or *[Version Control System](#page-0-0)* (VCS) such as Subversion or Git. This is important for end users to be able to maintain templates that defines the stacks they have built, for future reuse.

The type of direct model representation of topologies will have great impact on the solution application. As described in CHAP. [5](#page-40-0) this representation should be lexical, but there are several different styles and languages to achieve this. Some examples of these languages are *(i)* [XML,](#page-0-0) *(ii)* [JSON,](#page-0-0) *(iii)* YAML, *(iv) [Simple](#page-0-0) [Declarative Language](#page-0-0)* (SDL) or *(v) [Ordered Graph Data Language](#page-0-0)* (OGDL). As shown in FIG. [5.1](#page-41-0) there is a two-way dependency between this requirement and *R*[2](#page-41-1) (*strong technological foundation*) requirement. This dependency can have impact both ways, but unlike the other dependencies in FIG. [5.1](#page-41-0) there exist bindings all the four precedings in most languages and systems. Templates could even be stored as any binary type of serialization, but this might not be as sufficient as lexical types, more on this in CHAP. [7.](#page-50-0)

<span id="page-43-1"></span> $\sim R_5$ : **Models@run.time.** Models that reflect the provisioning models and updates asynchronously. As identified by the scenario in CHAP. [4](#page-33-0) metadata from provisioning is crucial to perform a proper deployment in steps after

the provisioning is complete. One way to solve this issue is by utilizing *[Models@run.time](#page-0-0)* (M@RT), which is the most obvious choice in a model-driven approach. Models will apply to several parts of the application, such as for topology designing and for the actual propagation. Models are often used to clarify understanding of a system, a run-time model is similar to such model, but focuses on a system in operating state.

The models@run.time approach [\[5\]](#page-88-1) is meant to support any deployment system which should be run sequentially after a complete provisioning. For such deployment to be successful metadata from the provisioning could be needed, so the core idea is to fetch this kind of data directly from models@run.time.

The approach for this requirement is to find sufficient solutions for such models, and at the same time keep in mind the dependency towards  $R_2$  $R_2$  (*strong technological foundation*). There are several different approaches that could be made when implementing these models, such as using *(i)* observer pattern, *(ii)* command pattern, *(iii)* actor model or *(iv)* publish-subscribe pattern. It is also possible to combine one or several of these approaches. What needs to be done here is to identify which approaches that are most sufficient in regards to *(i)* finding an approach that solved the requirement, *(ii)* sustain constraints in regard of dependencies as seen in FIG. [5.1,](#page-41-0) and *(iii)* identify approaches that can be combined and what benefits this would give.

<span id="page-44-0"></span> $\sim R_6$ : **Multi-cloud.** One of the biggest problems with the cloud today is the vast amount of different providers. There are usually few reasons for large commercial delegates to have support for contestants. Some smaller businesses could on the other hand benefit greatly of a standard and union between providers. The effort needed to construct a reliable, stable and scaling computer park or data center will withhold commitment to affiliations. Cloud Computing users are concerned with the ability to easily swap between different providers, this because of security, independence and flexibility. CloudML and its engine need to apply to several providers with different set of systems, features, [APIs](#page-0-0), payment methods and services. This requirement anticipate support for at least two different providers such as [AWS](#page-0-0) and Rackspace.

<span id="page-45-0"></span>

| <b>Challenge</b>    | <b>Addressed by</b>                           |
|---------------------|-----------------------------------------------|
| Complexity          | $R_1$ (software reuse) and                    |
|                     | $R_3$ (model-driven approach)                 |
| Feedback on failure | $R_1$ (software reuse)                        |
| Multicloud          | $R_1$ (software reuse)                        |
| Reproducibility     | $R_4$ (lexical template)                      |
| Sharable            | $R_4$ (lexical template)                      |
| Robustness          | $R_1$ ( <i>software reuse</i> ) and           |
|                     | $R2$ (strong technological foundation)        |
| Metadata dependency | $R_5$ ( <i>models</i> @ <i>run.time</i> ) and |
|                     | $R2$ (strong technological foundation)        |

Table  $5.2$ : Requirements associated with challenges

# 5.1 Comparison

The requirements defined in this chapter are designed to tackle one or more of the challenges described in CHAP. [4.](#page-33-0) All of the challenges are associated with requirements, as seen in TABLE. [5.2.](#page-45-0) Three of the challenges are tackled by more than one requirement, and three other requirements tackle more than one challenge. *e.g.*, *R*[1](#page-40-2) (*software reuse*) tackle four different challenges including *complexity*, while the challenge *complexity* is tackled by both *R*[1](#page-40-2) (*software reuse*) and *R*[3](#page-42-0) (*model-driven approach*).

## 5.2 Requirement dependencies

Some of the requirements have dependencies on each other, for instance *R*[1](#page-40-2) (*software reuse*) is about finding and utilizing an existing library or framework, but this will also directly affect or be affected by programming language or application environment chosen in *R*[2](#page-41-1) (*strong technological foundation*) requirement. There are three requirements, *(i) R*[5](#page-43-1) (*models@run.time*), *(ii) R*[1](#page-40-2) (*software reuse*) and *(iii) R*[4](#page-43-0) (*lexical template*), where all have a twoway dependency to the *(iv) R*[2](#page-41-1) (*strong technological foundation*) requirement, as illustrated in FIG. [5.1.](#page-41-0) These dependency links will affect the end result of all the four previous mentioned requirements. For example a library chosen in precept *(ii)* would affect precept *(iv)*, which again would affect how precept *(i)* will be solved. It could also affect precept *(iii)* as different textual solutions can function better in different environments. Since *R*[2](#page-41-1) (*strong technological foundation*) is a central dependency (FIG. [5.1\)](#page-41-0) this requirements is weighted more than the others.

# Part II

# Contribution

# <span id="page-47-0"></span>Chapter 6

# Vision, concepts and principles

In this chapter the core idea of CloudML will be presented. The concept and principle of CloudML is to be an easier and more reliable path into cloud computing for IT-driven businesses of variable sizes. The tool is visioned to parse and execute template files representing topologies and provision these as instances available in the cloud.

The vision of CloudML is reflected through FIG. [6.1](#page-48-0) which gives an overview of the procedure flow in and around CloudML.

Domain of CloudML. Inside FIG. [6.1](#page-48-0) there is an area pointed out as *CloudML*, this area contain components necessary to implement in order to fulfill the vision as a whole. Every part within the designated area is some physical aspect in the implementation, and therefore core parts of the contribution.

The actors. In FIG. [6.1](#page-48-0) there are three actors, *(i)* business person representing someone with administration- or manager position which defines and controls demands for application functionality and capabilities. The next actor, *(ii)* cloud expert has a greater knowledge of the cloud domain *e.g.*, cloud providers, services these offer, limitations, API support and prices. The last actor, *(iii)* user is a person which directly utilize CloudML to do provisioning. This physical person may or may not have the role of cloud expert, hence the cloud expert extends from the user actor.

Application and topologies. The business person is in charge of the application, he/she has a need for an application that can fulfill certain tasks, and to handle these tasks application demands are made. The cloud expert use the requirements

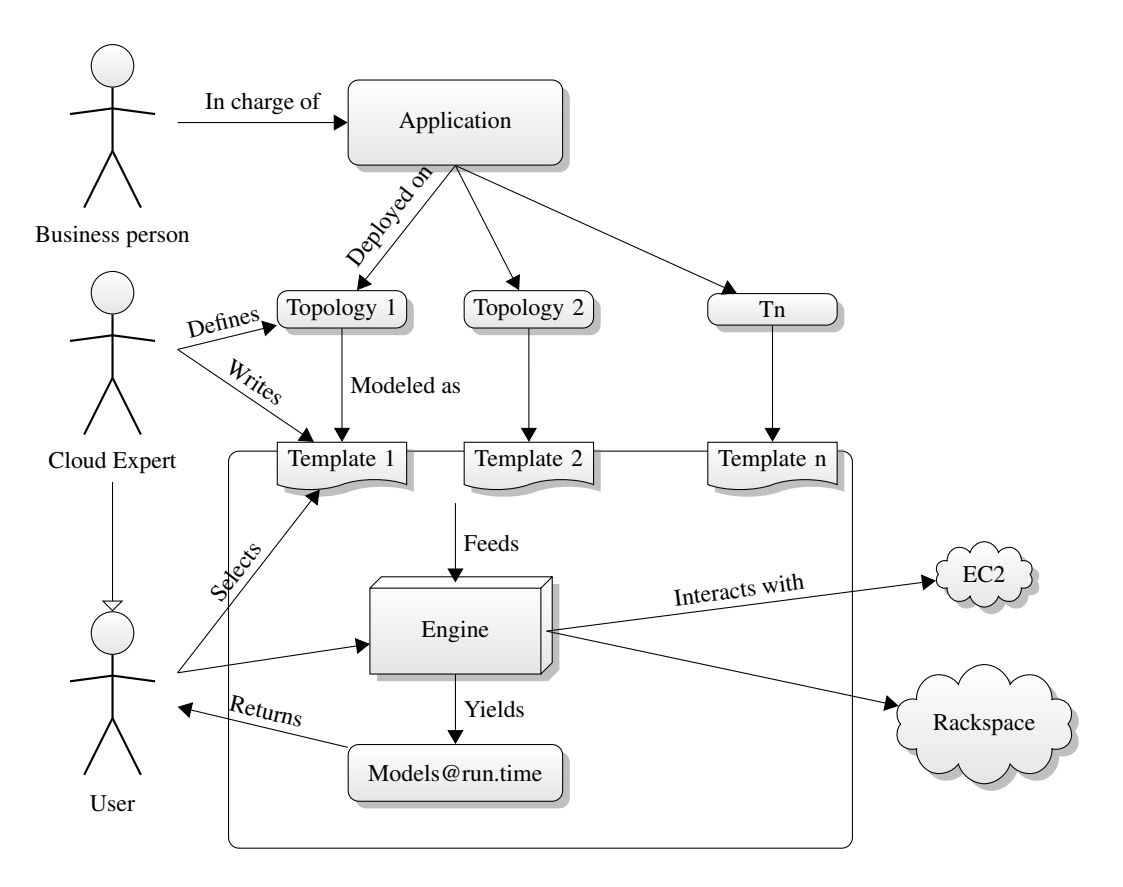

<span id="page-48-0"></span>Figure 6.1: "Big picture", overview of CloudML procedure flow.

sketched by the business person to define and design node topologies which tackles the application demands. A topology is a map of nodes connected together in a specific pattern, defined by the cloud expert. In a topology there is also information about node attributes *e.g.*, [CPU](#page-0-0) power and [RAM](#page-0-0) sizes. He/she might create several topologies to fulfill the application demands.

Templates. The next step is to create templates based on the topologies, this is done by the cloud expert. A template is a digital reflection of a topology including the attributes and some additional information such as node names and template labeling. It is also possible to define more than one topology within a single template.

Engine. When the cloud expert have designed and created the necessary templates the next actor, user, will continue the procedure. The user selects the template and feeds them into the engine. The engine is the core of the implementation, handling several steps and executing most of the CloudML logic.

The engine operates according to five different steps:

- 1. Convert the template files into a native format for later use.
- 2. Convert pure nodes into instances ready for provisioning.
- 3. Connect to all the desired providers.
- 4. Propagate the instances.
- 5. Produce models@run.time of the instances being propagated.

Providers. The engine interacts with the providers, in FIG. [6.1](#page-48-0) [EC2](#page-0-0) and Rackspace are selected as examples, but any cloud provider that will be supported by CloudML can be utilized. As discussed in CHAP. [3](#page-24-0) and CHAP. [4](#page-33-0) different providers implement different solutions for communication *e.g.*, for provisioning nodes, managing nodes and services or terminating instances. For the engine to interact with a set of different providers, a tool, library or framework is needed. This additional software can connect to the different providers through a common interface.

Models@run.time. The last part of this implementation of CloudML (see CHAP. [11\)](#page-85-0) is to reflect provisioned instances with models@run.time. These models are returned to the user when provisioning starts, and when attributes and statuses about instances are updated the user is notified about these updates through the models. In the implementation the models can extend from or aggregate *instances*.

# <span id="page-50-0"></span>Chapter 7

# Analysis and design - CloudML

In the previous chapter, CHAP. [6,](#page-47-0) the core vision of CloudML was presented, including descriptions of surrounding elements, *e.g.*, actors and topologies. In this chapter the focus is narrowed down to the design and considerations of the implementation that constitutes CloudML.

### 7.1 Meta-model

In this section the meta-model of CloudML will be presented. The meta-model is visualized in FIG. [7.1,](#page-51-0) and will be described through a specific scenario. The scenario also describe parts of the implementation design through how it is used.

Scenarios introduction. CloudML is introduced by using two different scenarios where a user named *"Alice"* is provisioning the *BankManager* application from CHAP. [4](#page-33-0) to the [AWS](#page-0-0) cloud. It is compulsory that she possesses an [AWS](#page-0-0) account in advance of the scenario. This is essential information needed for the scenario to be successful, and since she is indirectly using [AWS APIs](#page-0-0), she must also have *security credentials*, *i.e.*, *Access Key ID* and *Secret Access Key*.

The roles assumed by Alice in this scenario, regarding FIG. [6.1,](#page-48-0) are both *cloud expert* and *user*. She will define the topologies, create the templates and use the *engine* to provision her models. In addition to these roles she is also partly *application designer/developer*, because of tight coupling between running instances and application deployment.

Authentication. She associates *Access Key ID* and *Secret Access Key* with Credential and Password in FIG. [7.1.](#page-51-0) Credential is used to authenticate

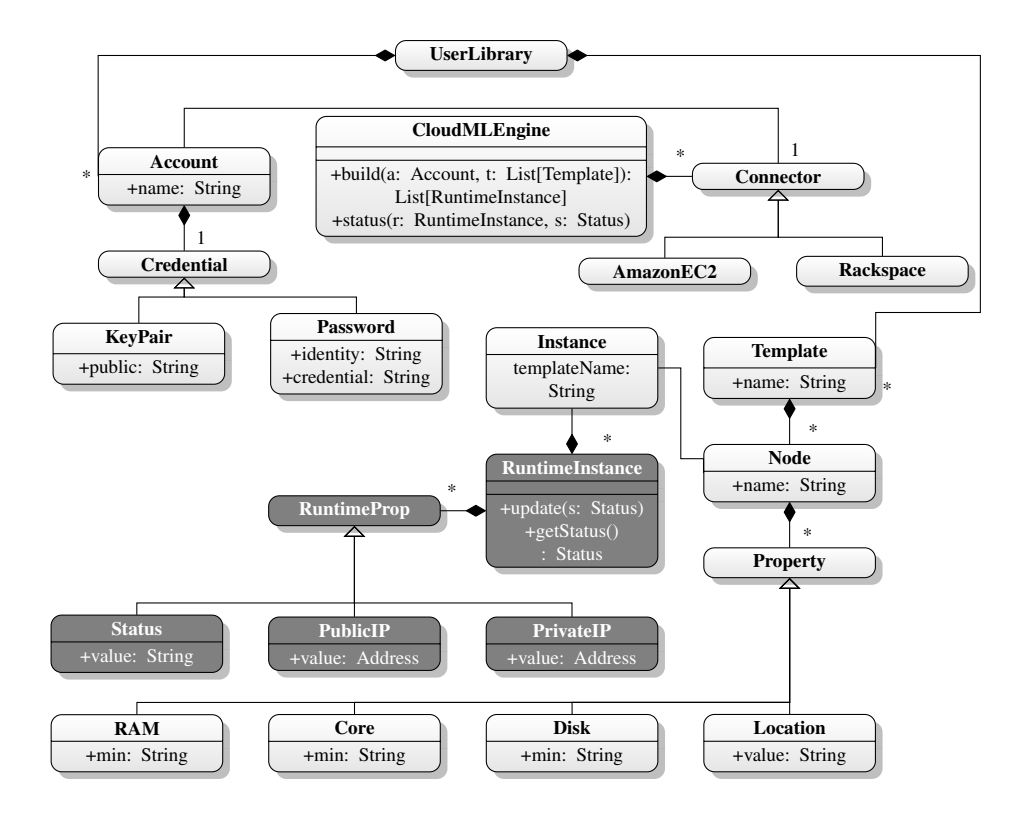

Figure 7.1: Meta model of CloudML.

<span id="page-51-0"></span>her to supported providers through Connector. The Connector is a common interface against supported providers. This component of CloudML is directly associated with *R*<sub>[6](#page-44-0)</sub> (*multi-cloud*). Credential is in this case in the form of an Access Key ID (random GUID), but with other providers it might be in another form, *e.g.*, a username for Rackspace. Although the form is different, the physical object type (String) is the same.

#### 7.1.1 Single node topology

Initially Alice is using the topology shown in FIG. [4.1\(a\).](#page-34-0) This topology introduces a single node, which hosts every tier of the application. This is not an uncommon topology for development purposes.

Topology considerations. Alice establishes a *single-node* based topology, as seen in FIG. [4.1\(a\).](#page-34-0) Since this single node handles both computation and storage, Alice decides to increase capabilities of both processing (number of Cores) and Disk size on the Node. Both of these attributes are incremented because the instance hosts the main application as well as the database.

<span id="page-52-0"></span>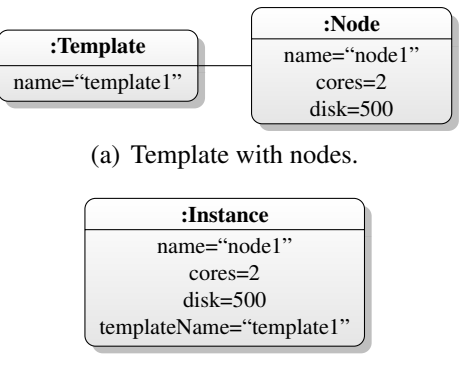

(b) Instance.

<span id="page-52-1"></span>Figure 7.2: Object diagram of scenario with one node.

The approach of using one single node is good in terms of simplicity, since all important components of the application are located in one single place. Other advantages distinguish themselves as well, such as network connections where the address of other components are determined to be *"this computer"* (*localhost*).

Building templates. In the end Alice inserts all data about topologies into a Template. The template include physical descriptions of the Node, and a list of the type Property for the node. The Node has a name used to reference the node under provisioning. The properties the node can have are configurations of attributes on a set of given capabilities. These configurations are what define what type of tasks a node is suitable for. In Alice's case the node has increased two important attributes to support both higher computation demand and storage capabilities, *i.e.*, 2 cores and 500  $Gigabyte$  (GB)<sup>[1](#page-0-0)</sup> in hard drive size. By not altering any other attributes on the respective nodes, they will be set to minimal values. This is a positive expectation, since the nodes will handle specific tasks, which does not demand enhancing of other attributes.

Provisioning. With these models Alice initializes provisioning by calling build on CloudMLEngine, providing Credential and Template. This starts the asynchronous job of configuring and creating Instances based on Nodes. In FIG. [7.2\(a\)](#page-52-0) an object diagram describe the initial configuration at run-time, after CloudML has interpreted the templates. The instance produced by the template and node is in the form of a single object, as represented by

<sup>&</sup>lt;sup>1</sup>Size is expressed in [GB,](#page-0-0) but measurement can change depending on implementation of *R*[1](#page-40-2) (*software reuse*).

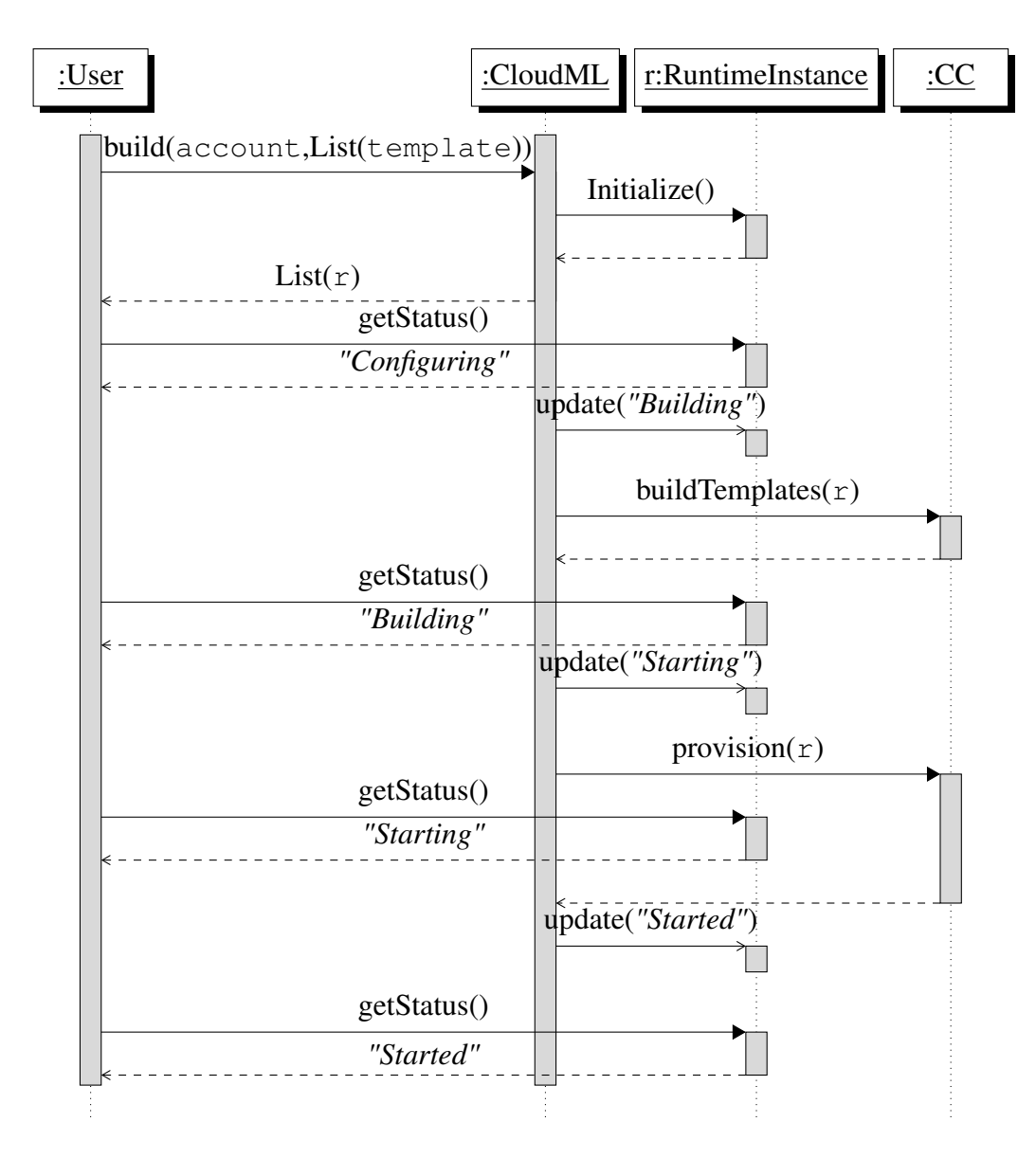

<span id="page-53-0"></span>Figure 7.3: CloudML asynchronous provisioning process (Sequence diagram).

the object diagram in FIG. [7.2\(b\).](#page-52-1) Instance only refer to template by a *String*, templateName. This is semantically correct because the template is a transparent entity in the context of provisioning, and is only used as a reference. Instance is also an *internal* element in CloudML, and might not have to be indirectly or directly exposed to end users.

RuntimeInstance is specifically designed to complement Node with RuntimeProperties, as Properties from Node still contain valid data. When CloudMLEngine start provisioning, a RuntimeInstance is created immediately, and returned to Alice. These are [M@RT](#page-0-0) within CloudML, designed to provide asynchronous provisioning according to *R*[5](#page-43-1) (*models@run.time*). They are reflections of Instance, and they aggregate instances.

The method call to build is described in FIG. [7.3.](#page-53-0) In this figure RuntimeInstance is returned directly to Alice, because these are asynchronous elements within CloudML, which end users can gather information through. The actor CC within this figure is an abbrevation of CloudConnector. This is emphasized within FIG. [7.3](#page-53-0) through getStatus method calls. Instance is never visualized, this is because it is an internal format within CloudML and does not need to be presented in the sequence diagram,

When the Node is provisioned successfully and sufficient meta-data is gathered, Alice can start the deployment. CloudML has then completed its scoped task of provisioning.

#### 7.1.2 Three nodes topology

For scalability and modularity the *single-node* approach is restraining, *i.e.*, it does not scale very well, and does not benefit from cloud advantages. If the application consumes too much [CPU](#page-0-0) power, this slows the application totality down and decreases usability. There is no strong link between CloudML and the application, but to maintain scalability some measures must be manually developed into *BankManager*. So the initial application code includes support for work load distribution through application design and deployment considerations. In *BankManager* these measures consists of manually setting physical database address before deploying the application.

In the previous described scenario, Alice provision *BankManager* to one single instance on [AWS.](#page-0-0) This setup is sufficient for development purposes, but major advantages could be gained through the opportunity of horizontal scalability (*scale out*). There are distinct benefits to this. If Alice deployed an application that should suddenly, rapidly and unexpectedly gain popularity, her current setup (one single node) will not be sufficient. In case of such event Alice should change her topology from her initial one seen in FIG. [4.1\(a\)](#page-34-0) with one node, to that of FIG. [4.1\(c\)](#page-34-1) with three nodes. Or even the topology seen in FIG. [4.1\(d\),](#page-34-2) with *"unlimited"* amount of nodes. This topology is more advanced and utilizes the cloud on a higher level. It has three nodes, two for the application logic (frontend) and one for the database (back-end). In front it has a *load balancer*, which is a cloud service ensuring that requests are spread between front-end nodes based on predefined rules. Even though this service is meant for balancing requests to

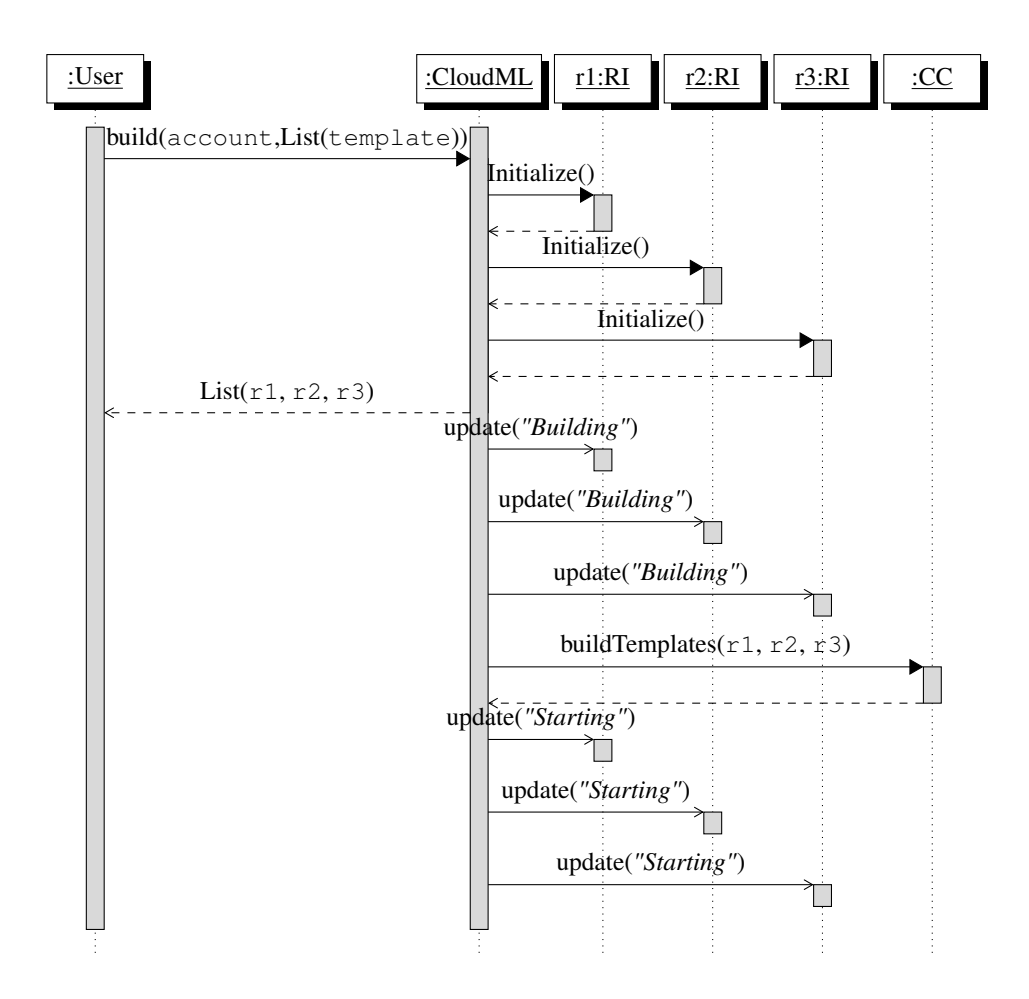

<span id="page-55-0"></span>Figure 7.4: Provisioning three nodes provisioning.

front-ends, it can actually be used internally in between local nodes as well.

New template. Alice changes her topology by editing her existing Template to contain three nodes instead of one. She also changes the node attributes to suite their new needs better, *i.e.*, increasing amount of Cores on front-end, and increased Disk for back-end Node. The characteristics Alice choose for her Nodes and Properties are fitted for the chosen topology. All Properties are optional and thus Alice does not have to define them all.

Rebuild. Then she executes build on CloudMLEngine again, which will provision the new nodes for her. She will get three new nodes, and the previous provisioned nodes must be manually terminated (more about this in CHAP. [11\)](#page-85-0). The outline of how nodes are provisioned is shown in FIG. [7.4.](#page-55-0) The asynchronous behavior is expressed in FIG. [7.5.](#page-56-0) This behavior is similar to that shown in FIG. [7.3,](#page-53-0) but show how communication can flow with increased

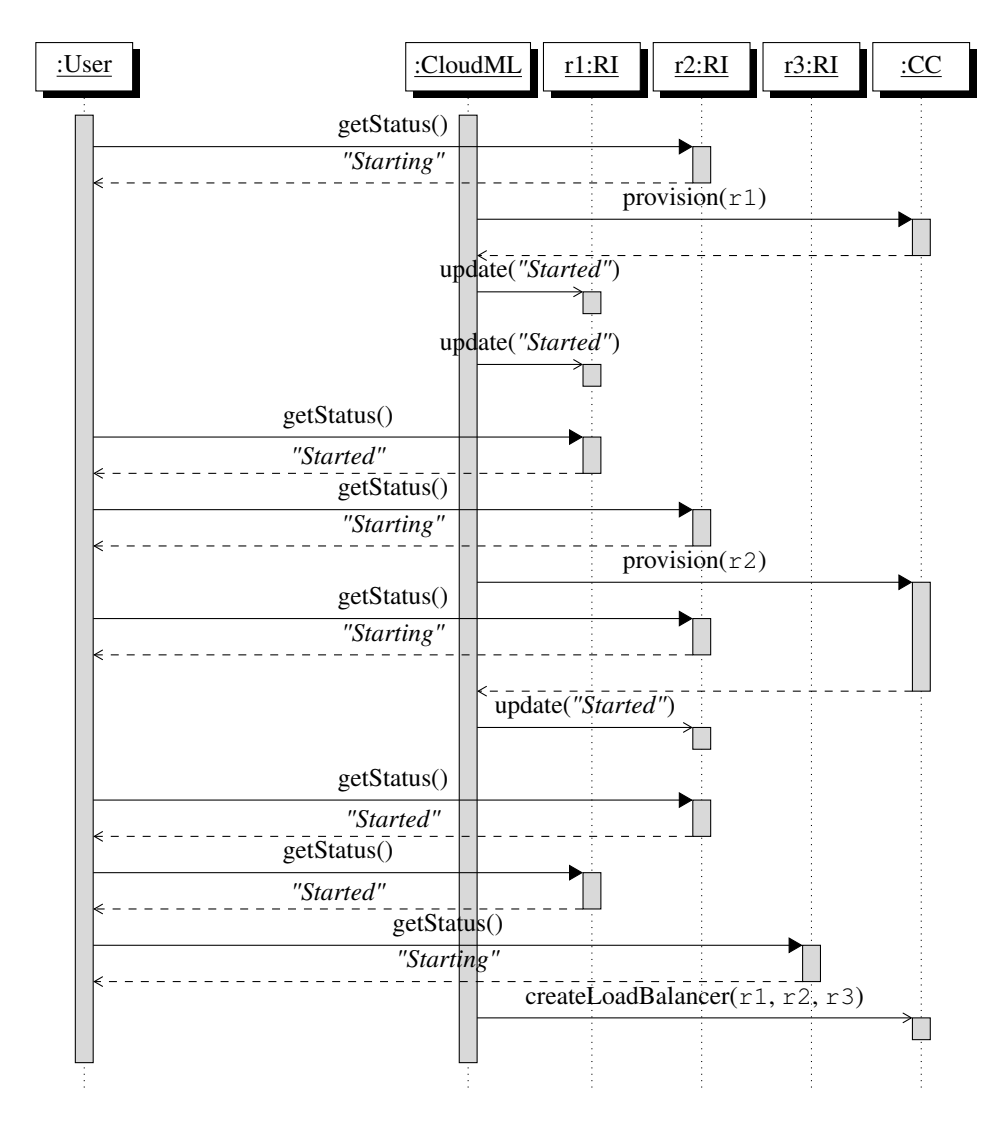

<span id="page-56-0"></span>Figure 7.5: Asynchronous message communication between three nodes.

amount of RuntimeInstances. In the figure RI is an abbreviation of RuntimeInstance, to save space. For the same purpose, CC is an abbreviation of CloudConnector. It is also split into three parts expressing different steps, *(i)* provisioning, *(ii)* node communications and *(iii)* how a load balancer service is established. This figure is similar to FIG. [7.3,](#page-53-0) but with three nodes instead of one. Both percept *(i)* and *(ii)* are found in FIG. [7.3.](#page-53-0) Another difference is that User does more calls to CloudML, which express how statuses between RIs are updating.

When connecting front-end instances of *BankManager* to back-end instances Alice must be aware of the back-ends PrivateIP address, which she will retrieve from CloudML during provisioning according to [M@RT](#page-0-0) approach. This

<span id="page-57-0"></span>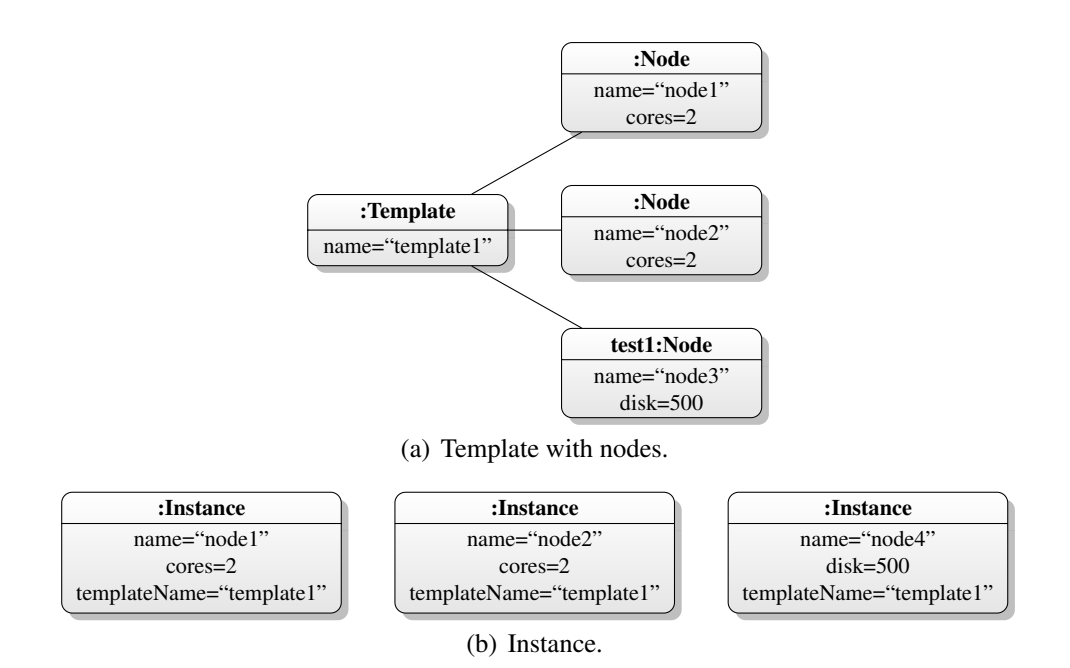

<span id="page-57-1"></span>Figure 7.6: Scenario reimplemented with three nodes.

was not necessary for the initial scenario setup, but could still be applied as good practice.

Three nodes summary. The benefits of a topology where the application is distributed over several nodes is the scalability and modularity, which were lacking in the *single-node* topology. For instance, if the user demand should rapidly increase, Alice could change her topology to provision more front-end nodes as seen in FIG. [4.1\(d\).](#page-34-2) This could be done presumably without greater changes to origin application, since the application is initially designed for such a distributed topology.

An object diagram of the topology is shown in FIG. [7.6\(a\).](#page-57-0) There is nothing that concretely separate front-end nodes from back-end nodes, this can only be determined from node name or what attributes are altered. The separation is completely up to Alice when doing the deployment, *i.e.*, nothing in CloudML will restrain or limit Alice when it comes to work load distribution between nodes.

As with the instances in FIG. [7.2\(b\)](#page-52-1) the instances in FIG. [7.6\(b\)](#page-57-1) are reflections of the nodes (and template) in FIG. [7.6\(a\).](#page-57-0) The template name is referenced within each Instance for the reasons mentioned earlier.

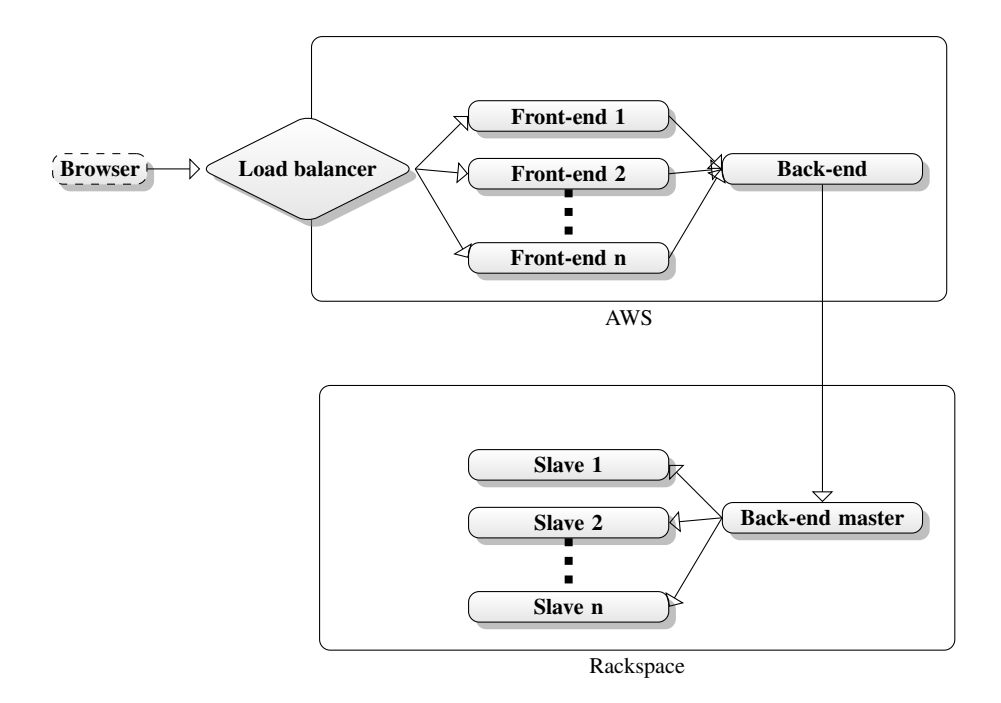

Figure 7.7: Multicloud topology.

#### <span id="page-58-0"></span>7.1.3 Multi-cloud provisioning

Alice could later decide to use another provider, either as replacement or complement to her current setup, because of availability, financial benefits or support. To do this she must change the provider name in Account and call build on CloudMLEngine again, this will result in an identical topological setup on a supported provider. UserLibrary in FIG. [7.1](#page-51-0) visualizes that Account and Template are physical parts maintainable by the user.

The build method support provisioning of several templates to one account (same provider). There is also a constraint/limitation, a set of templates can not be simultaneously cross-deployed to different providers, *i.e.*, not possible to define cross-provider (*multi-cloud*) nodes in a single topology. This is for the sake of tidiness, clarity and technical limitations. CloudML support multicloud provisioning, just that such functionality is achieved by sequential reprovisioning, which will not retain a full multi-cloud deployment.

[AWS](#page-0-0) and Rackspace combined. To describe the layout of a multi-cloud provisioning with CloudML, a scenario is invented and a complementary figure is crafted. In the new scenario Alice creates a topology spanning over two providers, as seen in FIG. [7.7.](#page-58-0) In the figure the user connects to a load balancer, then the request is distributed between a set of front-ends which will retrieve appropriate data from a back-end. This is similar to FIG. [4.1\(c\)](#page-34-1) with three nodes. Everything so far is under the realm of [AWS,](#page-0-0) including a load balancer, *n* amount of nodes for front-end computation and one back-end node. In this case the back-end does not hold any data, instead it is connected to another node *cross provider* to Rackspace. On Rackspace a set of nodes are built to hold data, one back-end master manages a set of *n* slaves. The slave nodes hold all data.

## <span id="page-59-0"></span>7.2 Technological assessments and considerations

#### 7.2.1 Programming language and application environment.

When considering *programming language* and *application environment* the important aspects are the ones mentioned in  $R_2$  $R_2$  (*strong technological foundation*), *(i)* ease of use, *(ii)* community size, *(iii)* closed/open source, *(iv)* business viability, *(v)* modernity and *(vi)* matureness. For the implementation to be a successful approach towards CloudML the aspects chosen must also be relevant for future improvements. At the same time the aspects chosen must be appealing to existing communities of interest, without this it will not gain the footing it needs. The most important aspects are therefore precept *(ii)*, *(v)* and *(vi)*.

#### 7.2.2 Asynchronous information gathering and distribution.

The design. When a node is being propagated it changes type from Instance to RuntimeInstance, which can have a different *state* such as *Configuring*, *Building*, *Starting* and *Started*. Considerations for implementation are described in SEC. [7.3.](#page-62-0)

When a RuntimeInstance reaches *Starting* state the provider has guaranteed its existence, including the most necessary metadata. When all nodes reaches this state the task of provisioning is concluded.

Patterns. Provisioning nodes is by its nature an asynchronous action that can take minutes to execute. For CloudML to compensate with this asynchronous behavior several approaches could be made, as mentioned in CHAP. [5,](#page-40-0) *i.e.*, observer pattern, command pattern, actor model, or publish-subscribe pattern. Patterns tightly bound to using an object-oriented language for *R*<sub>[2](#page-41-1)</sub> (*strong technological foundation*). The core idea of integration and benefits of these approaches are:

- Observer pattern. The essence of this pattern is a one-to-many distribution of events between objects. This can be explained with a restaurant as an example, with one chef and two waiters. The chef is an *observable* and the two waiters are *observers*. The chef does some work (cooking), and when he or she is complete with a dish all observers are notified. The observers receive this event and can act upon it, *e.g.*, the first waiter ignores the dish, because it does not belong to any of his or her tables, while the other waiter takes the dish to appropriate table.
- Command pattern. Is about encapsulating data and logic. Implementations have a known method, *e.g.*, *execute* which comes from an *interface*. So logic could be transparent when invoking them. In the restaurant-example one can consider a general *waiter* to be the interface, and the two waiters would each be separate implementations, *e.g.*, *TableAToC* and *TableDToH*. When the chef *invokes* the method *execute* on any type of *waiter*, he or she does not need to know anything about their implementation, each waiter will know by themselves which table to visit.
- Actor model. Solves the problem with asynchronous communication through passing messages in between *actors*. These messages are decoupled from the sender, resulting in proper asynchronous communication. Actors can also create new actors. With the restaurant-example one can imagine all three elements, *i.e.*, chef, first and second waiter, to be individual actors. The chef must know about the first waiter, but the waiters do not necessarily need to know about each other. When a meal is done the chef can inform the correct waiter (the one associated with the correct table). The benefit here is that the message is decoupled and asynchronous, so the chef can start working on the next meal without waiting for the waiter to return.
- Publish-subscribe pattern. This pattern is very similar to observer pattern in behavior, but is more focused on message distribution logic. Compared to observer pattern the *observable* are considered a *publisher* and *observers* are called *subscribers*. When a *publisher* sends a message it does not send it directly to any receivers, instead there is a filter-based logic which selects

receivers based on condition they set themselves. In the restaurant example, similar to that with observer pattern, the chef is *publisher* and both waiters are *subscribers*. When the chef completes a meal he or she notify the waiters based on their *conditions*, *e.g.*, the first waiter listen for events of type *TableA*, *TableB* and *TableC*. If the finished meal was assigned for table *A* the first waiter would get the message.

Of these solutions the most promising one is *actor model* because it is more directly aimed at solving asynchronous communication. The other solutions can provide assistance by accommodating communications through events, but by them selves they do not solve the issue of slow provisioning. An interesting approach is to combine the *actor model* with one of the patterns. By doing this the behavior functionality is combined with the asynchronous benefits within the actor model. Of the previous mentioned patterns only *observer* and *publish-subscribe* patterns fit well with designed behavior of CloudML. Of these *publish-subscribe* is the most scalable and dynamic one (at run-time), but also the most complicated. When combining the *actor model* with such pattern it is important to keep the implementation as simple as possible, without withholding functionality. Hence the best solution for CloudML is to combine *actor model* with *observer pattern*.

The *actor model* can be implemented in many different ways, even on different tiers. Both requirement *R*[2](#page-41-1) (*strong technological foundation*) and *R*[1](#page-40-2) (*software reuse*) can assist with either a built-in functionality in the language, environment or an external library or framework. The observer pattern can be implemented in many ways, *e.g.*, using java.util.Observer and java.util.Observable.

#### 7.2.3 Lexical format.

Requirement *R*[4](#page-43-0) (*lexical template*) from CHAP. [5](#page-40-0) consists of two important core elements. The first is *important aspect*, *i.e.*, functional demands the format must fulfill, such as how popular it is and how well it is supported by programming languages. Second element is that of *data format*, *i.e.*, the actual language used to serialize data. This last element is not important for design, and will be introduced and further described in SEC. [8.1](#page-65-0) (CHAP. [8\)](#page-65-1). The important aspects of a lexical format for CloudML are:

• Renowned among software developer communities, industry and the academic domain. The language will be used directly by these parties, so it is beneficial that they are familiar with the syntax.

- Integrates (supporting libraries) with most common existing technologies. The range of *R*<sub>[2](#page-41-1)</sub> (*strong technological foundation*) should not be limited by the format.
- Human-readable, to some extent. End users needs to create and edit these files, often by hand. Therefore it must be readable and manually maintainable.
- Function with web-services and web-based technologies. CloudML is a language designed for *cloud environments*, so choosing a format that works well on the web is crucial.

# <span id="page-62-0"></span>7.3 Modules and application flow

CloudML is divided into four main modules (FIG. [7.8\)](#page-63-0). This is to distribute workload and divide CloudML into logical parts for different tasks.

Engine. The main entry point to the application is Engine. This means it does not have to be initialized and there exists only one instance of it. Interaction between user and Engine is expressed in FIG. [7.9](#page-64-0) where the user will initialize provisioning by calling Engine. Engine will also do orchestration between the three other modules as shown in FIG. [7.8\(b\).](#page-63-1) Since Cloud-connector is managed by Engine, other actions run against instances are done through Engine. The first versions of *cloudml-modules* did not use Engine as orchestrator but instead relied on each module to be a sequential step, this proved to be harder to maintain and also introduced cyclic dependencies. Engine has dependencies to all the other modules, as expressed in FIG. [7.8\(a\).](#page-63-2)

Kernel. CloudML specific entities are kept in Kernel, such as Node and Template. This is some of the core parts of the *[Domain-specific language](#page-0-0)* [\(DSL\),](#page-0-0) hence it is called Kernel. The logical task of Kernel is to map [JSON](#page-0-0) formatted strings to Templates including Nodes. Accounts are separate parts that are parsed equally as Templates, but by another method call. All this is transparent for users as all data will be provided directly to Engine which will handle the task of calling Kernel correctly. In FIG. [7.8\(a\)](#page-63-2) is it shown that

<span id="page-63-2"></span><span id="page-63-1"></span>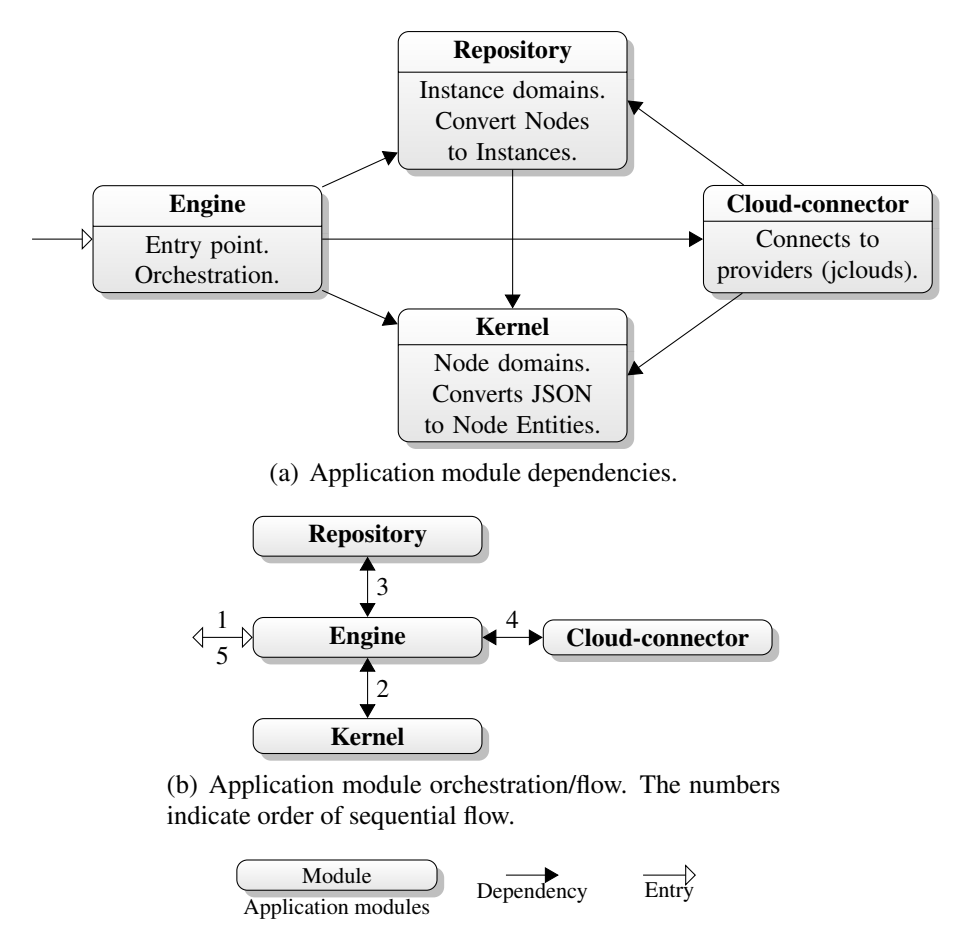

(c) Legend.

<span id="page-63-0"></span>Figure 7.8: Modules in CloudML, dependencies and orchestration.

Kernel has no dependency to other modules, while all the other modules depend on Kernel. This stresses the fact that Kernel is the most fundamental part, closest to the [DSL.](#page-0-0) According to FIG. [7.8\(b\)](#page-63-1) Kernel is the first module to be called by Engine, as it will convert incoming text (*String*) to internal format of Nodes.

Repository. Instance are entities within Repository, these are equivalent to Nodes in Kernel, but are specific for provisioning. Repository will do a mapping from *Nodes* (including *Template*) to *Instances*. Future versions of Repository will also do some logical superficial validation against *Node* properties. At the writing moment (April 2012) it is not possible to demand load balancers (as a service) on Rackspace for specific geographical locations.

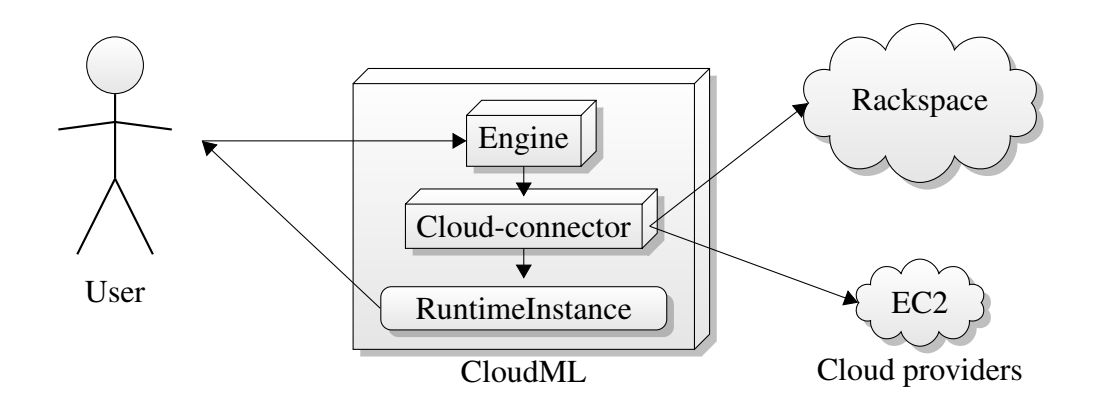

Figure 7.9: Usage flow in CloudML.

<span id="page-64-0"></span>Cloud-connector. The connections to providers are established through the module Cloud-connector. This module uses an external software allowing CloudML to connect to several providers through a common interface. This software fulfills *R*[1](#page-40-2) (*software reuse*). The connections to providers are expressed in FIG. [7.9.](#page-64-0) As expressed in FIG. [7.8\(a\)](#page-63-2) Cloud-connector depend on both Kernel and Repository. These dependencies match its task, as it must have knowledge about both Templates and RuntimeInstance. This module is the last step before returning to the user, as seen in FIG. [7.8\(b\).](#page-63-1) In FIG. [7.9](#page-64-0) it is expressed that Cloud-connector initializes the actors (RuntimeInstance) which are provided to the User.

# <span id="page-65-1"></span>Chapter 8

# Implementation/realization: The cloudml-engine library

In the previous chapter the design of CloudML was introduced. In this chapter the implementation of this design will be presented and described. First section is a technical overview of some of the general solutions within the implementation. The rest of the chapter is split into different sections, one for each important part of the implementation. Topics are about *(i)* sub-modules and their tasks, *(ii)* the dependency system, *(iii)* communication with cloud providers, *(iv)* [M@RT](#page-0-0) through actor model and *(v)* data serialization.

### <span id="page-65-0"></span>8.1 Technology overview

CloudML is implemented as a *proof-of-concept* framework [\[9\]](#page-88-2) (from here known as *cloudml-engine*). The implementation, *cloudml-engine*, is based on *state-ofthe-art* technologies that appeal to the academic community. Technologies chosen for *cloudml-engine* are not of great importance to the concept of CloudML itself, but it is still important to understand which technologies are chosen, what close alternatives exists and why they are chosen.

Language and environment. The importance of a *programming language* and *environment* were described in SEC. [7.2.](#page-59-0) These are core ideas to fulfill  $R_2$  $R_2$  (*strong technological foundation*), emphasizing the importance of a strong foundation. Here is a list describing some of the languages and environments considered:

• Java [\(JVM\)](#page-0-0)

- JavaScript (Node.js)
- Scala [\(JVM\)](#page-0-0)
- Python
- $\bullet$  C# (.NET)

Languages in this list are introduced because of their overall popularity. Some were introduced despite this, such as *Node.js*, which is brought in as an consideration because of the abilities to operate with [JSON,](#page-0-0) cloud interaction and modernity.

Based on these considerations Scala is a good choice, it fulfills the core ideas and match the requirement *R*<sub>[2](#page-41-1)</sub> (*strong technological foundation*):

Ease of use. Scala is a *state-of-the-art* language with many technological advantages, *e.g.*, supporting both functional and object-oriented programming. With both paradigms, imperative programmers such as Java developers as well as functional programmers such as Clojure developers would be familiar with the language design.

This language emphasizes on functional programming which is leveraged in the implementation. Scala has a built in system for actor model [\[17\]](#page-89-0), which is utilized in the implementation. This also assists in relation to *R*[5](#page-43-1) (*models@run.time*).

[JVM](#page-0-0) is a popular platform, as the main platform for Java. Scala runs on the [JVM,](#page-0-0) and support all the libraries and work put into Java over the years can be utilized directly by Scala.

- Community size. This language is gaining popularity among both the academic and enterprise domain.
- Closed/open source. Scala is open source.
- Modernity. The reason not to use plain Java is because Scala is an appealing *state-of-the-art* language. The language is under constant development and new features and enhancements keeps improving the language.
- Matureness. Compatible with Java and libraries written in Scala can be interacted with by Java as well. This means that even though Scala is chosen for the implementation of CloudML, it can still be used by other languages supported by the [JVM,](#page-0-0) *e.g.*, Java, Groovy and Clojure.

<span id="page-67-1"></span>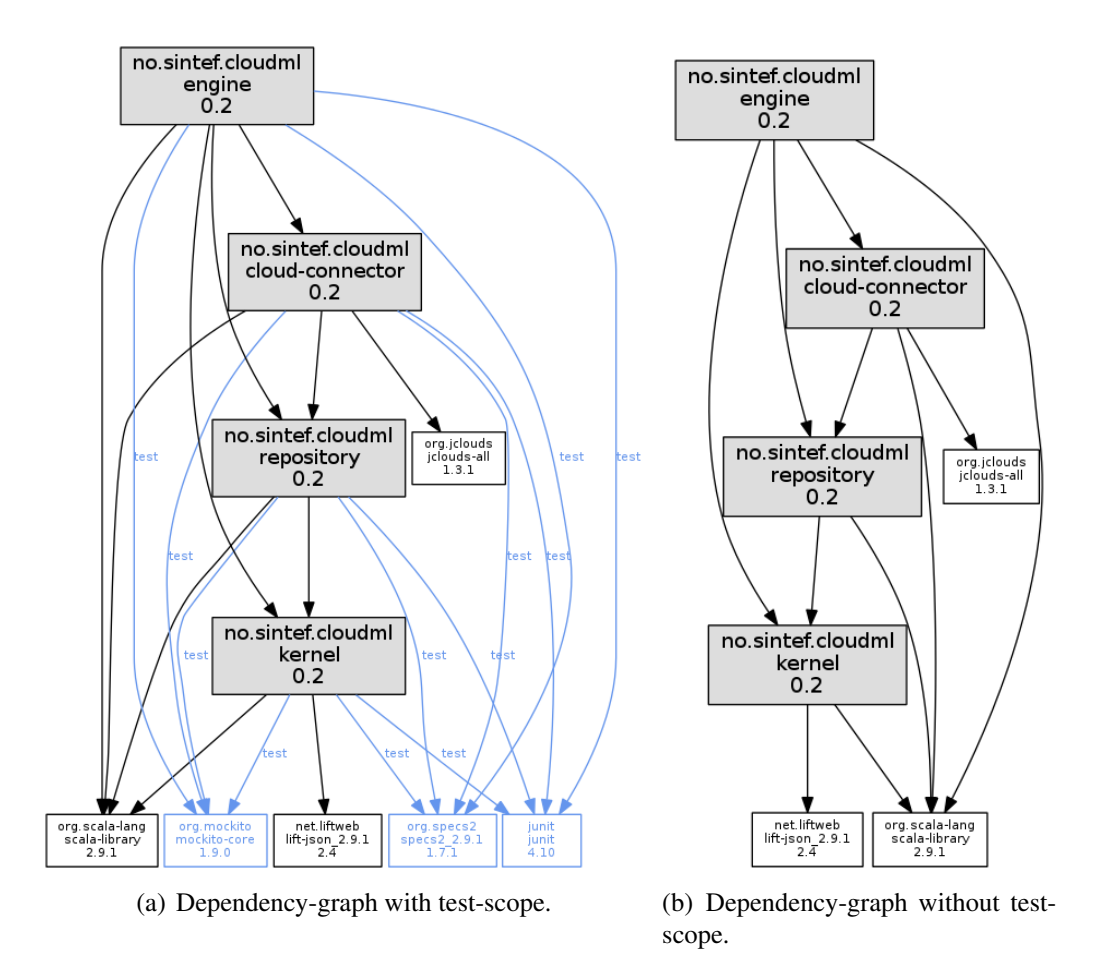

<span id="page-67-2"></span><span id="page-67-0"></span>Figure 8.1: Maven dependency graph (with and without test scope).

Based on these benefits Scala is chosen, and *cloudml-engine* is written in this language.

# 8.2 Automatic build system

There are two main methods used to automatically build Scala programs, either using a Scala-specific tool called *[Simple Build Tool](#page-0-0)* (SBT) or a more general tool called Maven. For *cloudml-engine* to have an academic appeal it is essential to choose the technology with most closeness to Java, hence Maven is the best option. It is also important to make the library available for developers using Java or other languages supported by the [JVM.](#page-0-0) This is best achieved by using Maven, as [SBT](#page-0-0) is directed at Scala.

In SEC. [7.3](#page-62-0) CloudML were split into four different modules, as seen in FIG. [7.8.](#page-63-0) Maven support modules, these are used to split *cloudml-engine* into

```
1 trait CloudConnector {
2 def createInstances(template: Template):
       3 List[RuntimeInstance]
   4 def destroyInstance(id: String)
5 }
6 object CloudConnector {
7 def apply(account: Account, instanceType: String):
8 CloudConnector = instanceType match {
9 case "jclouds" =>
10 new JcloudsConnector(account);
11 case _ =>
12 new JcloudsConnector(account);
13 }
14}
```
<span id="page-68-0"></span>Figure 8.2: Code snippet of facade used in cloud-connector.

the appropriate modules.

A full Maven dependency graph is expressed in FIG. [8.1.](#page-67-0) There are two graphs, both of *cloudml-engine*. The first graph (FIG. [8.1\(a\)\)](#page-67-1) excludes the *testscope*, while FIG. [8.1\(b\)](#page-67-2) includes it. The *test-scope* is a Maven scope which marks the dependencies to only be included when running a specific *goal*, *e.g.*, test. In this graph the internal and external dependencies in *cloudml-engine* are expressed. All external dependencies, *e.g.*, org.jclouds.jclouds-all (FIG. [8.1\)](#page-67-0), contain even more dependencies to other libraries and internal modules. These dependencies are all omitted in both graphs.

### 8.3 Cloud connection

The connection between CloudML and cloud providers is facilitated through a separate module, called cloud-connector. In the implementation this module is the bridge between providers and *cloudml-engine*. It is built to support several libraries and interface these, this is achieved by implementing a type of *facade pattern*. It does not contain any entities, and only executes logical code.

The *facade pattern* used to select which library to use is expressed in FIG. [8.2.](#page-68-0) In this listing an implementation of CloudConnector is returned based on Scala *pattern matching*. By default the implementation using *jclouds* is returned (JcloudsConnector). This is the files where cloud-based libraries are either added or removed. End users will not use this facade, instead it is used by Engine.

The bridge between *cloudml-engine* and cloud providers is an important aspect of the application, and as a requirement it is important to use an existing library to achieve this connection. Some libraries have already been mentioned in the *APIs* section (SEC. [3.2\)](#page-28-0), of these only *jclouds* is based on Java-technologies and therefore suites *cloudml-engine*. This library gives CloudML support for 24 providers out of the box to minimize *complexity*, as well as stability and robustness. These advantages directly resolves resolves *R*[1](#page-40-2) (*software reuse*). *Jclouds* uses Maven for building as well, and is part of Maven central which makes it possible to add *jclouds* directly as a module dependency. *Jclouds* contains a template system which is used through code directly, this is utilized to map CloudML templates to *jclouds* templates.

### 8.4 Asynchronous provisioning

Provisioning can consume up to minutes for each instance, it is therefore essential to make use of asynchronous behavior. The solution, *cloudml-engine*, combines two different approaches to achieve this, actor model and observer pattern.

Actor model. The asynchronous solution in CloudML is based on actor model [\[17\]](#page-89-0), resulting in concurrent communication with nodes under provisioning. By adopting this behavior developers exploring the implementation can then choose to *"listen"* for updating events from each node, and do other jobs / idle while the nodes are provisioned.

The actor model in CloudML is based on built-in implementations in Scala, scala.actor.Actor. This approach solves *R*[2](#page-41-1) (*strong technological foundation*), as the underlying technology provides the asynchronous solution. The actor model could be implemented using external libraries instead, *e.g.*, Akka, in this case the approach would solve *R*[1](#page-40-2) (*software reuse*).

Observer pattern. Beside the standard model provided by Scala *cloudmlengine* uses a callback-based pattern to inform users of the library when instance statues are updated and properties are added.

```
1 import scala.actors.Actor
2 import scala.actors.Actor._
3 object Status extends Enumeration {
   4 val Configuring, Building, Starting, Started = Value
5 }
6 object Event extends Enumeration {
7 val Status = Value
8 }
9 case class SetStatus(status: Status.Value)
10 case class RuntimeInstance(node: Node) extends Actor {
11 private type Listener = (Event.Value) => Unit
12 private var listeners: List[Listener] = Nil
13 var status = Status.Configuring
14 def addListener(listener: Listener) {
15 listeners = listener +: listeners
16 \quad \frac{1}{2}17 def act() {
18 loop {
19 receive {
20 case SetStatus (s) =>
21 status = s
22 listeners.foreach(_(Event.Status))
23 }
24   }
2526 }
```
<span id="page-70-0"></span>Figure 8.3: Code snippet of actor model implementation (RuntimeInstane).

Models@run.time. The terms are divided for a node before and under provisioning, the essential is to introduce *M@RT* to achieve a logical separation.

Code snippet. In FIG. [8.3](#page-70-0) express a code snippet from *coudml-engine*. Within this snippet both the actor model as well as the observer pattern are utilized.

The actor model is implemented through built in functionality in Scala, through:

#### **import scala.actors.Actor**

By extending Actor the RuntimeInstance class becomes an actor. The loop and receive-parts (line 18 to line 19) are specific to this functionality, and will be triggered on incoming messages. The incoming message is parsed

through Scala *pattern matching* against case classes, respectively the case class created in line 9.

The observer pattern is expressed through *"listeners"*, defined on line 11 and line 12. Clients using the library can *"listen"* for updates on RuntimeInstance by adding themselves through addListener (line 14). In FIG. [8.3](#page-70-0) Status is highlighted to exemplify the callback behavior, which is shown in line 22.

### 8.5 From text to objects

As described in CHAP. [5](#page-40-0) there exists numerous implementations of different lexical formats. Three of these formats are chosen as the most important ones, *(i)* XML, *(ii)* JSON and *(iii)* YAML. The most important points about these formats are described in SEC. [7.2,](#page-59-0) *i.e.*, *(i)* community, *(ii)* technology support, *(iii)* human-readable and *(iv)* web-service friendly. The different points are expressed in TABLE. [8.1,](#page-71-0) compared against the three different formats. In the table they are weighted from zero (0) to three (3), where zero is least supported and three is most supported, *i.e.*, how well the formats cover the aspects described in SEC. [7.2.](#page-59-0)

For the lexical representation of CloudML, [JSON](#page-0-0) is the best alternative. This format is used because of the values seen in TABLE. [8.1.](#page-71-0)

Here is an extracted list of the most relevant points compared against the [JSON](#page-0-0) format:

- Community. This format is growing in popularity as more adapt to using it for different purposes, *e.g.*, databases, web-service communications, configuration files or *[Internationalization and localization](#page-0-0)* (i18n).
- Technology support. There exists parsing libraries for most languages, for each of the languages listed in SEC. [8.1.](#page-65-0)

<span id="page-71-0"></span>Table 8.1: Comparing lexical formats with aspects from requirements. Weighting from zero (0) to three (3) respectively least to most supported.

| <b>Requirement</b>   | YMI | <b>JSON</b> | VA M |
|----------------------|-----|-------------|------|
| Community            |     |             |      |
| Technology support   |     |             |      |
| Human-readable       |     |             |      |
| Web-service friendly |     |             |      |
- Human-readable. The format itself does not have any duplications, and is therefore easier read by humans than [XML.](#page-0-0)
- Web-service friendly. Used for both communicating between browsers and web servers, and interchange between nodes in a [SOA](#page-0-0) environment.

The [JSON](#page-0-0) format is parsed in Scala using the *lift-json* parser which provides implicit mapping to Scala case-classes. This library is part of the lift framework, but can be included as an external component without additional lift-specific dependencies. GSON was considered as an alternative, but mapping to Scala case-classes was not as fluent compared to lift-json.

#### 8.6 Usage

This section gives information on general usage of *cloudml-engine*. Information such as how:

- To include it when developing applications.
- It is distributed on the Internet.
- To do method calls to initialize provisioning.

*Cloudml-engine* can be included into a vast variety of applications, ranging from native desktop applications to web-service based applications, or even smartphone apps.

Inclusion through dependencies. *Cloudml-engine* is a Maven module, and therefore it can be included in applications by adding it as a Maven dependency. Such dependency reference is expressed as a Maven configuration in FIG. [8.4.](#page-73-0)

Distribution. *Cloudml-engine* is not just a proof-of-concept for the sake of conceptual assurance, but it is also a running, functional library which can be used by anyone for testing or considerations. Beside the source repository[\[9\]](#page-88-0) the library is deployed to a remote repository [\[12\]](#page-89-0) as a Maven module. This repository is provided by CloudBees, how to include the library is viewable in FIG. [8.4.](#page-73-0) In this figure *cloudml-engine* is reachable by Maven by adding a repository node to the configuration. This is a necessity because the library is yet (April 2012) to be deployed to Maven central.

```
1 <repositories>
2 <repository>
3 <id>cloudml-engine</id>
   4 <url>
5 https://repository-eirikb.forge.cloudbees.com/release
6 </url>
7 </repository>
8 </repositories>
9 <dependencies>
10 <dependency>
11 <groupId>no.sintef</groupId>
12 <artifactId>engine</artifactId>
13 <version>0.2</version>
14 </dependency>
15 </dependencies>
```
<span id="page-73-0"></span>Figure 8.4: Example Maven conficuration section to include cloudml-engine.

```
1 import no.sintef.cloudml.engine.Engine
2 ...
3 val runtimeInstances = Engine(account, List(template))
```
<span id="page-73-1"></span>Figure 8.5: Example client (Scala) callout to cloudml-engine.

Engine callout. After successfully included *cloudml-engine* as a dependency the library is accessible. A Scala callout to Engine is expressed in FIG. [8.5.](#page-73-1)

#### Chapter 9

### Validation & Experiments

To validate how CloudML addresses the requirements from CHAP. [5,](#page-40-0) a topology of three nodes (FIG.  $4.1(c)$ ) is provisioned. The experiment aims at validating that a topology can be expressed as CloudML lexical templates. The experiment should also prove that nodes are provisioned through *cloudml-engine* to two different providers, without changing the templates. The validation will provision on two different providers, [AWS](#page-0-0) and Rackspace.

This topology is the same as Alice used for her second scenario in SEC. [7.1.](#page-50-0) The setup is sufficient to do a full deployment of the *BankManager* application.

Template. The implementation uses [JSON](#page-0-0) to define templates as a human readable serialization mechanism. The lexical representation of FIG. [4.1\(c\)](#page-34-0) can be seen in FIG. [9.1.](#page-75-0) There are a total of three files:

- account.json. Expressed in FIG. [9.2,](#page-76-0) used to authenticate against a provider. In FIG. [9.1](#page-75-0) aws-ec2 is set as provider, *i.e.*, nodes are created on [AWS.](#page-0-0) The two other properties, identity and credential are used for authentication. For [AWS](#page-0-0) that means *Access Key ID* and *Secret Access Key*, while for Rackspace this is *username* and *API Key*.
- front-ends.json. Defines front-end nodes of the topology. Each node have specific attributes regarding their tasks, similar to Alice's scenario, but as an additional precaution the front-end nodes have increased [RAM.](#page-0-0)
- back-end.json. Defines the back-end node of the topology. Even though this is a separate file it is a part of the same topology, and it is provisioned beside the front-end nodes.

front-ends.json:

```
1 {
2 "name": "front-ends",
3 "nodes": [{
4 "name": "front-end1",
5 "minCores": 2,
6 "minRam": 1000
7 \}, {
8 "name": "front-end2",
9 "minCores": 2,
10 "minRam": 1000
11 \quad \}]
12 }
```
#### back-end.json:

```
1 {
2 "name": "back-end",
3 "nodes": [{
4 "name": "back-end",
5 "minDisk": 500
6 }]
7 }
```
Figure 9.1: Template for validation.

<span id="page-75-0"></span>The topology is split into two templates to support a load balancer, as every node within a template will be bound to a given load balancer. The splitting is by design, as a template is not directly bound to a topology, and is also why build accept a list of templates. The whole text represents the Template and consequently "nodes" is a list of Node from the model. The [JSON](#page-0-0) is textual which makes it *shareable* as files. Once such a file is created it can be reused (*reproducibility*) on any supported provider (*multi-cloud*). These benefits match the requirement *R*[4](#page-43-0) (*lexical template*).

Client. Validation is done through a [CLI-](#page-0-0)based client application written in Scala. Code snippets of this client is expressed in FIG. [9.3.](#page-77-0) On line 4 in this client a list of RuntimeInstances are created and returned to the

account.json:

```
1 {
2 "provider": "aws-ec2",
   3 "identity": "...",
4 "credential": "..."
5 }
```
<span id="page-76-0"></span>Figure 9.2: Account used for validation, *JavaScript Object Notation* (JSON).

client. In the background (inside *cloudml-engine*) these instances are provisioned asynchronously. On line 6 each of these instances are looped through, and a callback-based *"listener"* is added to each one (line 9). The callback is triggered on line 10 when an Event is sent to the object. In case this Event is a Status (line 12) information about the status is printed to [CLI.](#page-0-0) If this status is Started the client will print that the instance is running.

The snippets does not contain code to read the files, this is left out to save space. File reading is done through Scala by calling

io.Source.fromFile(filename).mkString

What files to read is specified through command line arguments, where the first argument corresponds to account information, and subsequent arguments are template files.

To initialize provisioning the client calls:

```
val runtimeInstances = Engine(account, templates)
```
According to the meta model (FIG. [7.1\)](#page-51-0) this is the build-operation. The name *"build"* is a general term, while the usage in FIG. [9.3](#page-77-0) is a Scala-specific pattern. What Scala does here is syntactic sugar, when the client calls Engine(), Scala converts this into  $\text{Engineering} \cdot \text{apply}()$ . This operation is overridden in Engine, so the logic is controlled by *cloudml-engine*.

After receiving a list of RuntimeInstances the client runs through these objects and attach *"listeners"*. These listeners works according to the observer pattern, when a property is added or the instance changes status, a callback is made to the client. This callback is done asynchronous through actor model. Both of these solutions solves the requirement *R*[5](#page-43-1) (*models@run.time*).

```
1 import no.sintef.cloudml.engine.Engine
2 import no.sintef.cloudml.repository.domain._
\overline{3} ...
4 val runtimeInstances = Engine(account, templates)
s println("Got " + runtimeInstances.size + " nodes")
6 runtimeInstances.foreach(ri => {
   println("Adding listener to: " + ri.instance.name +8 \mathbf{N} (\mathbf{N} + ri.status + \mathbf{N})
9 ri.addListener( (event) => {
10 event match {
11 case Event.Property =>
12 case Event.Status =>
13 println("Status changed for " + ri.instance.name +
\mathbf{u}: \mathbf{u} + r\mathbf{i}. stat
15 if (ri.status == Status.Started) {
16 println("Node " + ri.instance.name +
\frac{17}{17} \frac{1}{15} now running: \frac{17}{15} + ri)
\hspace{1.6cm} 18 \hspace{1.2cm} \Big \}19 \Big\}20 }
21 })
```
<span id="page-77-0"></span>Figure 9.3: Code snippets of client used for validation (Scala).

**Provisioning.** The client is built using Maven, to execute it the scala: run*goal* is called. The three files, *(i)* account.json, *(ii)* front-ends.json and *(iii)* backend.json, are passed in as arguments to the client. The final command looks like this:

```
mvn scala:run
-DaddArgs="account.json|front-ends.json|back-end.json"
```
Output from executing this command is expressed in FIG. [9.4.](#page-78-0) Some of the output is chunked away to save space. The text in FIG. [9.4](#page-78-0) correlates to the client expressed in FIG. [9.3,](#page-77-0) *i.e.*, information about status changes and when each node is successfully provisioned. The output is identical for both [AWS](#page-0-0) and Rackspace.

After provisioning. To validate the experiment screenshots of the cloud console of each provider are made.

The screenshot of [AWS](#page-0-0) console (FIG. [9\)](#page-79-0) shows that three nodes are successfully provisioned. Two of the nodes is of the type  $c1$ . medium which

```
mvn scala:run
  -DaddArgs="account.json|front-ends.json|back-end.json"
[INFO] Scanning for projects...
[INFO]
   ...
Got 3 nodes
Adding listener to: front-end1 (Building)
Adding listener to: front-end2 (Configuring)
Adding listener to: back-end (Configuring)
Status changed for front-end1: Starting
Status changed for front-end1: Started
Node front-end1 is now running:
  RuntimeInstance(Instance(front-end1,2,2,0,))
Status changed for front-end2: Building
Status changed for front-end2: Starting
Status changed for front-end2: Started
Node front-end2 is now running:
  RuntimeInstance(Instance(front-end2, 2, 2, 0, ))
Status changed for back-end: Building
Status changed for back-end: Starting
Status changed for back-end: Started
Node back-end is now running:
  RuntimeInstance(Instance(back-end,0,1,500,))
```
Figure 9.4: Output from running validation client.

<span id="page-78-0"></span>corresponds to the template configuration. The last node is a t1.micro, *i.e.*, this is the back-end node. This is further emphasized by the fact that it uses [EBS](#page-0-0) as Root device, to achieve additional disk space.

Screenshot of Rackspace (FIG. [9\)](#page-79-0) indicate similar consistencies, *e.g.*, RAM Amount for each node, which corresponds with the template.

| 4<br>Eirik Brandtzg ▼   Help ▼<br>$\times$<br>$\overline{\lambda}$<br>Monitoring<br>@Help<br>The cloud servers in your account are listed below. Click on the link in the Server Name column to manage the server and its settings. Please note that servers<br>Þ<br>in this list accumulate usage fees regardless of their operational status. If you no longer wish to be billed for a server you must delete the server from your<br>basic<br>basic<br>1 to 3 of 3 Instances<br>basic<br>More<br><b>Pefresh</b><br>Datacenter<br>Route 5 DynamoDE Storage Gateway<br>Status Checks Alarm Status<br>DFW <sub>2</sub><br>DFW <sub>2</sub><br>DFW <sub>2</sub><br>Show/Hide<br>ರ್<br>2/2 checks p none<br>2/2 checks p none<br>none<br><b>AWS</b><br>$\leq$<br>2/2 checks p<br>OpenSUSE 12.1<br>OpenSUSE 12.1<br>OpenSUSE 12.1<br>Amazon<br>Distribution<br>Amazon<br>prinning<br>running<br><b>O</b> running<br>Amaz orl<br><b>SES</b><br>State<br>Amazon<br>IAM SNS<br>c1.mediur<br>c1.mediur<br>t1.micro<br><b>AWS</b><br>Type<br>Amazon<br>ElastiCach SQS<br>instance store<br>instance store<br>Root Device<br>50.56.243.13<br>50.56.243.12<br>50.56.243.68<br>Add Server<br>Search<br>IP Addresses<br>CloudWatc Elastic MapRedu CloudFron CloudFormatic RDS<br>المستقدم المستقدم المستقدم المستقدم المستقدم<br>ebs<br>▸<br>ami-3520c05c<br>ami-3520c05c<br>ami-98835ff1<br>•   All Instance Types<br>AMI ID<br><b>AWS</b><br><b>RAM Amount</b><br>$-1-22e7a845$<br>i-doe9a6b7<br>14e8a773<br>My Server Images<br>Instance<br>2048<br>2048<br>512<br>Þ<br>Instance Actions<br>3 Server(s) (Showing 1 to 3)<br>ė<br>Running Instances<br>webserver-22e7a845<br>webserver-d0e9a6b7<br>webserver-14e8a773<br>Servers<br>webserver-dc5<br>AWS Management Console > Amazon EC2<br>webserver-ef2<br>webserver-e0<br>Status Server Name<br>r Instances<br>Instance<br>My Instances<br>Name<br>account.<br>Cloud Servers<br>Amazon Amazon Amazo<br>VPC<br><b>最中</b><br><b>Viewing:</b><br>Cloud<br>Server<br>Yш<br>ŤЩ<br>'nш<br>$\Box$<br><b>EC2</b><br>$\Box$<br>$\qquad \qquad \Box$<br>$\Box$<br>$\Box$<br>$\Box$<br>US East (Virginia) ~<br>Elastic Beansta S3<br>Reserved Instances<br>EC2 Dashboard<br>Spot Requests<br><b>The Your Account</b><br>Cloud Servers<br>Load Balancers<br>Instances<br>E INSTANCES<br>Navigation<br>Events<br>Cloud Files<br><b>Outson</b><br><b>Discription</b><br><b>Religiout</b><br>Region:<br><b>R</b> Home<br>베 | $\leftarrow \rightarrow \mathbf{C}$   $\mathbf{\underline{a}}$ https://console.aws.amazon.com/ec2/home?&region=us-east-1#s=Instances |  |  |  |  | ☆ | √ |
|----------------------------------------------------------------------------------------------------|----------------------------------------------------------------------------------------------------|--|--|--|--|---|---|
|                                                                                                    |                                                                                                    |  |  |  |  |   |   |
|                                                                                                    |                                                                                                    |  |  |  |  |   |   |
|                                                                                                    |                                                                                                    |  |  |  |  |   |   |
|                                                                                                    |                                                                                                    |  |  |  |  |   |   |
|                                                                                                    |                                                                                                    |  |  |  |  |   |   |
|                                                                                                    |                                                                                                    |  |  |  |  |   |   |
|                                                                                                    |                                                                                                    |  |  |  |  |   |   |
|                                                                                                    |                                                                                                    |  |  |  |  |   |   |
|                                                                                                    |                                                                                                    |  |  |  |  |   |   |
|                                                                                                    |                                                                                                    |  |  |  |  |   |   |
|                                                                                                    |                                                                                                    |  |  |  |  |   |   |
|                                                                                                    |                                                                                                    |  |  |  |  |   |   |
|                                                                                                    |                                                                                                    |  |  |  |  |   |   |
|                                                                                                    |                                                                                                    |  |  |  |  |   |   |
|                                                                                                    |                                                                                                    |  |  |  |  |   |   |
|                                                                                                    |                                                                                                    |  |  |  |  |   |   |
|                                                                                                    |                                                                                                    |  |  |  |  |   |   |
|                                                                                                    |                                                                                                    |  |  |  |  |   |   |
|                                                                                                    |                                                                                                    |  |  |  |  |   |   |
|                                                                                                    |                                                                                                    |  |  |  |  |   |   |
|                                                                                                    |                                                                                                    |  |  |  |  |   |   |

<span id="page-79-0"></span>Figure 9.5: Screenshot of *Amazon Web Service* (AWS) console (left) and Rackspace console (right) after provisioning.

# Part III

## Conclusion

#### Chapter 10

## **Conclusions**

In this thesis four main parts have been presented. First the background part introducing the domain of cloud computing and model-driven engineering. Then the second part highlighting sets of technologies, frameworks, ideas and [APIs](#page-0-0) which are currently used in the two domains. Third the challenges with these solutions are stressed, as well as a set of *requirements* CloudML must fulfill to tackle these challenges. Lastly, CloudML is presented, in three phases, *(i)* vision, *(ii)* design and *(iii)* implementation.

In the vision chapter the core idea of CloudML were introduced, and even means to tackle *R*[5](#page-43-1) (*models@run.time*) were outlined through pure vision. The design chapter stated how CloudML should be built up, what the meta-model should look like, what underlying technologies should be used. All through a scenario where Alice performs provisioning. In this chapter the means to tackle *R*[5](#page-43-1) (*models@run.time*) are reinforced through the view of design. The requirements of *R*[2](#page-41-0) (*strong technological foundation*) and *R*[1](#page-40-1) (*software reuse*) are addressed through what underlying technology to use and alternatives. Lastly the implementation chapter outline how CloudML is implemented as *cloudmlengine*, and how this solution is built up. Both *R*[3](#page-42-0) (*model-driven approach*) and *R*[4](#page-43-0) (*lexical template*) are tackled in this chapter by concretely choosing data format and syntax based on the design chapter.

Results. The implementation is validated through an experiment where it is physically executed against two providers, [AWS](#page-0-0) and Rackspace. This experiment concludes the work put into CloudML at this point to be successful.

The requirements from CHAP. [5](#page-40-0) are compared against solutions in CloudML, expressed in TABLE. [10.](#page-82-0)

<span id="page-82-0"></span>

| Requirement                             | <b>CloudML</b> solution                     |
|-----------------------------------------|---------------------------------------------|
| $R_1$ (software reuse)                  | The engine rely heavily on an external      |
|                                         | library, interfacing cloud providers with   |
|                                         | the engine. This library is used to         |
|                                         | interface cloud providers with the engine.  |
| $R_2$ (strong technological foundation) | Implementation utilizing Scala, a "state-   |
|                                         | of-the-art" language. The language also     |
|                                         | leverage support for software industry      |
|                                         | through the JVM.                            |
| $R_3$ (model-driven approach)           | In CloudML a model-based meta-model         |
|                                         | is designed. The solution also let end      |
|                                         | users design templates with models.         |
| $R_4$ (lexical template)                | The engine is capable of parsing and        |
|                                         | interpreting JSON-based templates. Then     |
|                                         | it configure and provision instances based  |
|                                         | on these templates.                         |
| $R_5$ (models@run.time)                 | behavior<br>Asynchronous<br>introduces      |
|                                         | through the actor model, which is built     |
|                                         | into Scala. The actor model is com-         |
|                                         | bined with observer pattern, enhancing      |
|                                         | the engines ability to do asynchronous      |
|                                         | callbacks.                                  |
| $R_6$ (multi-cloud)                     | The library jclouds is included in the      |
|                                         | engine, giving it support for 24 providers. |

Table 10.1: Result of how requirements were tackled.

These are the *"key results"* composed by this thesis:

- Meta-model. A meta-model was designed, with model-driven engineering in mind. The meta-model was presented through a scenario where the user provisioned nodes based on two specific topologies. The first topology consisted of a single node, to exemplify the simplest topology. The second setup was based on three nodes, representing a common multi-tier topology for development purposes. Lastly the intention of a multi-cloud provision with the meta-model was described.
- Engine. An engine capable of provisioning nodes on a set of supported cloud providers was implemented. The engine took advantage of the automatic building system Maven, enhancing the support for internal and external modules. Through Maven the engine became increasingly adaptable for developers seeking to include or utilize CloudML. Internally the engine was split into four logical sub-modules. Scala was used as programming language for the engine, providing a *state-of-the-art* set of features, *e.g.*, combination of object-oriented and functional programming.
- Lexical templates. The engine was constructed to interpret topologies through parsing of lexical templates. These templates were technically implemented through the data format [JSON.](#page-0-0) This is a web-service friendly data format, which is commonly used to exchange data over web-based communication channels. This fact effectively made the engine adaptable as a web-service end-point. [JSON](#page-0-0) is a human-readable language, which let end users create and edit templates manually with any text-based editor.
- External library. An external library was utilized, giving the engine support for 24 providers, through the advantage of this library. Such *"bridge"* libraries connected the engine to cloud providers. The engine was designed so these *"bridge"* libraries were abstracted behind a version of the facade pattern. The library focused upon in this thesis was *jclouds*, a library written in Java. This library was fluently added as a dependency in the Engine's Maven dependency.
- Models@run.time. [M@RT](#page-0-0) was utilized and combined with observer pattern to achieve asynchronous provisioning. As provisioning of one single node can take up to minutes to complete it was essential to implement asynchronous functionality. To achieve desired asynchronous behavior in CloudML, the

engine exploited the advantage of combining observer pattern with Scala's built in actor model.

#### Chapter 11

## **Perspectives**

In this chapter the future of CloudML is presented. It faces two main topics. The first about short term improvements to the implementation, both in features, enhancements and refactoring. The second stresses the future of CloudML in terms of long term enhancements, then not just for the implementation but in core design.

#### 11.1 Short term (implementation) perspectives

Load balancer. The feature of load balancer is implemented in *cloudml-engine*, but at writing moment (April 2012), is not supported by *jclouds*. The library, *jclouds*, have interfaces which suggest how to interact to create load balancers, but full support of creating them is not yet complete.

Core design of introducing a load balancer into CloudML is expressed in

```
1 {
2 "name": "test",
3 "loadBalancer": {
4 "name": "test",
5 "protocol": "http",
6 "loadBalancerPort": 80,
7 "instancePort": 80
8 },
9 "nodes": []
10 }
```
<span id="page-85-0"></span>Figure 11.1: Template including load balancer.

FIG. [11.1.](#page-85-0) The idea is to simply let every node within a template be bound to a given load balancer. As a template is not bound to reflect a topology, but rather be part of one.

These interfaces in *jclouds* to create load balancers are utilized in *cloudmlengine*, but not supported. The main point about implementing this was that when *jclouds* fully support load balancers, the dependency version can be updated to the latest version. This would in theory give full support for this new feature.

Authentication. The current version of CloudML does not express how [SSH](#page-0-0) keys should be defined. In *cloudml-engine* this is solved to use the default approach by *jclouds* library, *i.e.*, for [AWS](#page-0-0) keys are generated as provisioning takes place.

Examples of solutions could be to include credentials in the template file, or the account file. The authentication method between providers differ, *e.g.*, in [AWS](#page-0-0) [SSH](#page-0-0) keys are assigned to a node, while in Rackspace a root password is returned for each node. To implement a common solution *cloudml-engine* could use this password to automatically log into each node, inject a given [SSH](#page-0-0) key, obscure root password by changing it and log out.

Refactoring of actor logic. Logic for provisioning is currently located in cloud-connector module. The reason for this is because the implementation built so it can differ between which library is used for provisioning, which currently is *jclouds*.

What can be done as an improved alternative is to move the provisioning logic out of cloud-connector module and into the actor classes (RuntimeInstance). The modularity of not being bound to a specific library is still important, and this must be abstracted away. In the end the repository module would become increasingly more complex in term of pure construction. The advantage of this would become clear as the complexity of the bridge between *cloudml-engine* and providers increases, *e.g.*, if features such as live managing should be introduced.

#### 11.2 Long term research

Full deployment. CloudML as presented in this thesis is designed and implemented to provision nodes over a multi-cloud environment. This idea can

in some simplified version be said to only create instances on a set of supported providers. The truth is that CloudML fulfills more than just that, and even to conquer such task by itself is not a small feat.

Although in reality end users are looking for something more than just creating instances in the cloud, they eventually want to move their application to the cloud environment. And to handle this they want a library which does as much of this as possible, from pressing a button to having an application up and running on the cloud.

What CloudML should struggle to achieve in future versions is to provide support for *full deployments*. To accomplish this there are several topics to address, such as *(i)* third party software, *(ii)* operating system, *(iii)* package managers, *(iv)* authentication, *(v)* communication between nodes. Additional software must be considered to assist in many of these topics, *e.g.*, Puppet to handle third party software and installations.

Cloud management. After provisioning, or even deployment, is complete the users are left for them selves to manage any instances related to a provisioning. Such management could be to *(i)* terminate nodes, *(ii)* stop nodes, *(iii)* restart nodes, *(iv)* apply vertical scaling or *(v)* assign load balancer. The web-based consoles offered by providers are of a high standard, *e.g.*, the [AWS](#page-0-0) console displayed in FIG. [9.](#page-79-0) Because of this quality in consoles, there is not a greater problem for users to do management themselves. Although such functionality could be built into CloudML, not just as an alternative, but as an improvement for users already relying on CloudML. The implementation, *cloudml-engine*, possesses the ability to terminate nodes through a method call, provided a nodes *ID*. This functionality have been mainly used for testing purposes, but is fully operational and available. Although just providing the means of functionalities needed to fulfill management is not sufficient for CloudML, as a model-driven approach there must be a refined link between templates, provisioning and management. This is the main perspective of management in CloudML, to find solutions to tackle the management problem through researching in the modelbased realm.

### **Bibliography**

- [1] Amazon. Amazon web services, 2012. URL <http://aws.amazon.com>.
- [2] Apache. Deltacloud, 2012. URL <http://deltacloud.apache.org>.
- [3] Apache. Libcloud, 2012. URL <http://libcloud.apache.org>.
- [4] Michael Armbrust, Armando Fox, Rean Griffith, Anthony D. Joseph, Randy H. Katz, Andrew Konwinski, Gunho Lee, David A. Patterson, Ariel Rabkin, Ion Stoica, and Matei Zaharia. Above the Clouds: A Berkeley View of Cloud Computing. Technical Report UCB/EECS-2009-28, EECS Department, University of California, Berkeley, Feb 2009. URL [http:](http://www.eecs.berkeley.edu/Pubs/TechRpts/2009/EECS-2009-28.html) [//www.eecs.berkeley.edu/Pubs/TechRpts/2009/EECS-2009-28.html](http://www.eecs.berkeley.edu/Pubs/TechRpts/2009/EECS-2009-28.html).
- [5] Uwe Aßmann, Nelly Bencomo, Betty H. C. Cheng, and Robert B. France. Models@run.time (dagstuhl seminar 11481). *Dagstuhl Reports*, 1(11):91– 123, 2011.
- [6] Gorka Benguria, Andrey Sadovykh, Sébastien Mosser, Antonin Abhervé, and Bradtzæg, Eirik. Platform Independent Model for Cloud (PIM4Cloud). Technical Report D-4.1, EU FP7 REMICS, March 2012.
- [7] Grady Booch, James Rumbaugh, and Ivar Jacobson. *Unified Modeling Language User Guide, The (2nd Edition) (Addison-Wesley Object Technology Series)*. Addison-Wesley Professional, 2005. ISBN 0321267974.
- [8] Eirik Brandtzæg. Bank manager, 2012. URL [https://github.com/eirikb/](https://github.com/eirikb/grails-bank-example) [grails-bank-example](https://github.com/eirikb/grails-bank-example).
- <span id="page-88-0"></span>[9] Eirik Brandtzæg. cloudml-engine, 2012. URL [https://github.com/eirikb/](https://github.com/eirikb/cloudml-engine) [cloudml-engine](https://github.com/eirikb/cloudml-engine).
- [10] CA. Applogic, 2012. URL <http://www.3tera.com/AppLogic>.
- [11] Trieu Chieu, A. Karve, A. Mohindra, and A. Segal. Simplifying solution deployment on a Cloud through composite appliances. In *Parallel Distributed Processing, Workshops and Phd Forum (IPDPSW), 2010 IEEE International Symposium on*, pages 1 –5, april 2010. doi: 10.1109/IPDPSW. 2010.5470721.
- <span id="page-89-0"></span>[12] CloudBees. Cloudbees cloudml-engine repository, 2012. URL [https:](https://repository-eirikb.forge.cloudbees.com/release/) [//repository-eirikb.forge.cloudbees.com/release/](https://repository-eirikb.forge.cloudbees.com/release/).
- [13] Eirik Brandtzæg, Parastoo Mohagheghi, and Sébastien Mosser. Towards a Domain-Specific Language to Deploy Applications in the Clouds. In *Third International Conference on Cloud Computing, (CLOUD'12)*, July 2012.
- [14] Eirik Brandtzæg, Sébastien Mosser, and Parastoo Mohagheghi. Towards CloudML, a Model-based Approach to Provision Resources in the Clouds (submitted). In *Workshop on Model-Driven Engineering on and for the Cloud (CloudMDE 2012), co-located with ECMFA'12*, Lyngby, Danemark, July 2012. Springer LNCS.
- [15] R.T. Fielding and R.N. Taylor. Principled design of the modern Web architecture. In *Software Engineering, 2000. Proceedings of the 2000 International Conference on*, pages 407 –416, 2000. doi: 10.1109/ICSE. 2000.870431.
- [16] U.S. Government. Recovery, 2012. URL <http://www.recovery.gov>.
- [17] Philipp Haller and Martin Odersky. Actors that unify threads and events. In *Proceedings of the 9th international conference on Coordination models and languages*, COORDINATION'07, pages 171–190, Berlin, Heidelberg, 2007. Springer-Verlag. ISBN 978-3-540-72793-4. URL [http://dl.acm.org/](http://dl.acm.org/citation.cfm?id=1764606.1764620) [citation.cfm?id=1764606.1764620](http://dl.acm.org/citation.cfm?id=1764606.1764620).
- [18] jclouds. jclouds, 2012. URL <http://jclouds.org>.
- [19] Stuart Kent. Model Driven Engineering. In Michael Butler, Luigia Petre, and Kaisa Sere, editors, *Integrated Formal Methods*, volume 2335 of *Lecture Notes in Computer Science*, pages 286–298. Springer Berlin / Heidelberg, 2002. ISBN 978-3-540-43703-1.
- [20] Madeira. Madeiracloud, 2012. URL <http://www.madeiracloud.com>.
- [21] Peter Mell and Timothy Grance. The NIST Definition of Cloud Computing Recommendations of the National Institute of Standards and Technology. *Nist Special Publication*, 145(6):7, 2011. URL [http://csrc.nist.gov/](http://csrc.nist.gov/publications/drafts/800-145/Draft-SP-800-145_cloud-definition.pdf) [publications/drafts/800-145/Draft-SP-800-145\\_cloud-definition.pdf](http://csrc.nist.gov/publications/drafts/800-145/Draft-SP-800-145_cloud-definition.pdf).
- [22] Parastoo Mohagheghi and Thor Sæther. Software Engineering Challenges for Migration to the Service Cloud Paradigm: Ongoing Work in the REMICS Project. In *SERVICES*, pages 507–514. IEEE Computer Society, 2011. ISBN 978-1-4577-0879-4.
- [23] Sébastien Mosser, Brandtzæg, Eirik, and Parastoo Mohagheghi. Cloud-Computing: from Revolution to Evolution (published). In *BElgian-NEtherlands software eVOLution seminar (BENEVOL'11), workshop: (extended abstract)*, , pages 1–2, Brussels, Belgium, December 2011. VUB.
- [24] Viet Cuong Nguyen and X. Qafmolla. Agile Development of Platform Independent Model in Model Driven Architecture. In *Information and Computing (ICIC), 2010 Third International Conference on*, volume 2, pages 344–347, june 2010. doi: 10.1109/ICIC.2010.180.
- [25] Dana Petcu, Ciprian Crăciun, Marian Neagul, Silviu Panica, Beniamino Di Martino, Salvatore Venticinque, Massimiliano Rak, and Rocco Aversa. Architecturing a Sky Computing Platform. In Michel Cezon and Yaron Wolfsthal, editors, *Towards a Service-Based Internet. ServiceWave 2010 Workshops*, volume 6569 of *Lecture Notes in Computer Science*, pages 1–13. Springer Berlin / Heidelberg, 2011. ISBN 978-3-642-22759-2.
- [26] Dana Petcu, Georgiana Macariu, Silviu Panica, and Ciprian Crăciun. Portable Cloud applicationsFrom theory to practice. *Future Generation Computer Systems*, 2012. ISSN 0167-739X. doi: 10.1016/j.future. 2012.01.009. URL [http://www.sciencedirect.com/science/article/pii/](http://www.sciencedirect.com/science/article/pii/S0167739X12000210) [S0167739X12000210](http://www.sciencedirect.com/science/article/pii/S0167739X12000210).
- [27] Rackspace. Rackspace cloud, 2012. URL [http://www.rackspace.com/](http://www.rackspace.com/cloud) [cloud](http://www.rackspace.com/cloud).
- [28] Tejaswi Redkar and Tejaswi Redkar. Introducing Cloud Services. In *Windows Azure Platform*, pages 1–51. Apress, 2009. ISBN 978-1-4302- 2480-8.
- [29] B. Rochwerger, D. Breitgand, E. Levy, A. Galis, K. Nagin, I. M. Llorente, R. Montero, Y. Wolfsthal, E. Elmroth, J. Caceres, M. Ben-Yehuda, W. Emmerich, and F. Galan. The Reservoir model and architecture for open federated cloud computing. *IBM Journal of Research and Development*, 53(4):4:1 –4:11, july 2009. ISSN 0018-8646. doi: 10.1147/JRD.2009. 5429058.
- [30] Y. Singh and M. Sood. Model Driven Architecture: A Perspective. In *Advance Computing Conference, 2009. IACC 2009. IEEE International*, pages 1644 –1652, march 2009. doi: 10.1109/IADCC.2009.4809264.
- [31] Katarina Stanoevska-Slabeva and Thomas Wozniak. Cloud Basics An Introduction to Cloud Computing. In Katarina Stanoevska-Slabeva, Thomas Wozniak, and Santi Ristol, editors, *Grid and Cloud Computing*, pages 47– 61. Springer Berlin Heidelberg, 2010. ISBN 978-3-642-05193-7. URL [http://dx.doi.org/10.1007/978-3-642-05193-7\\_4](http://dx.doi.org/10.1007/978-3-642-05193-7_4).
- [32] Jinesh Varia. Architecting for the Cloud : Best Practices. *Compute*, 1 (January):1–23, 2010.